**Oracle Primavera P6 EPPM XER Import/Export Data Map Guide (Project)** 

**Version 24**  December 2023

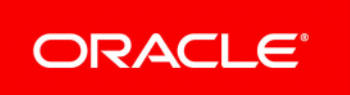

Oracle Primavera P6 EPPM XER Import/Export Data Map Guide (Project) Copyright © 1999, 2024, Oracle and/or its affiliates. Primary Author: Oracle Corporation

# **Contents**

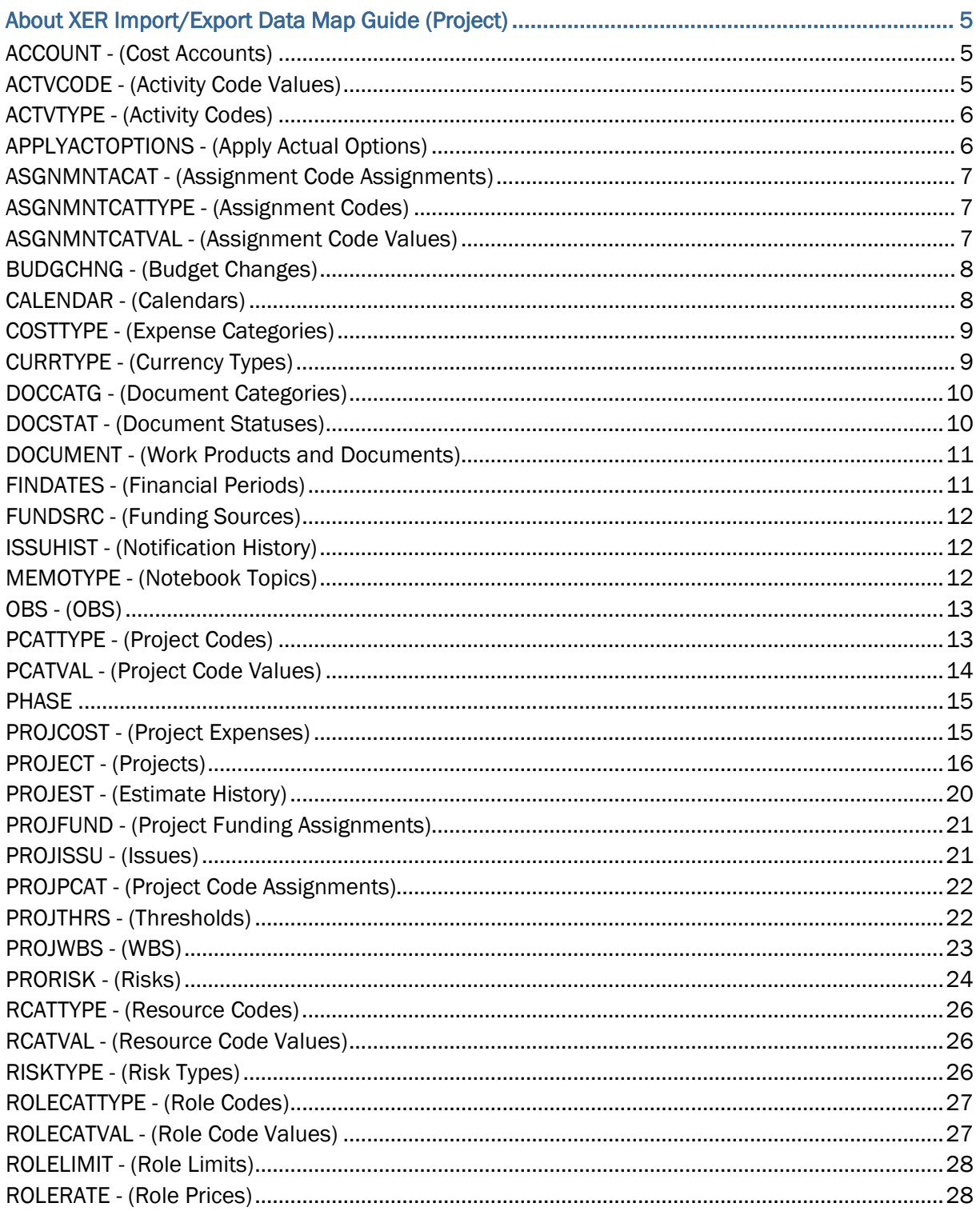

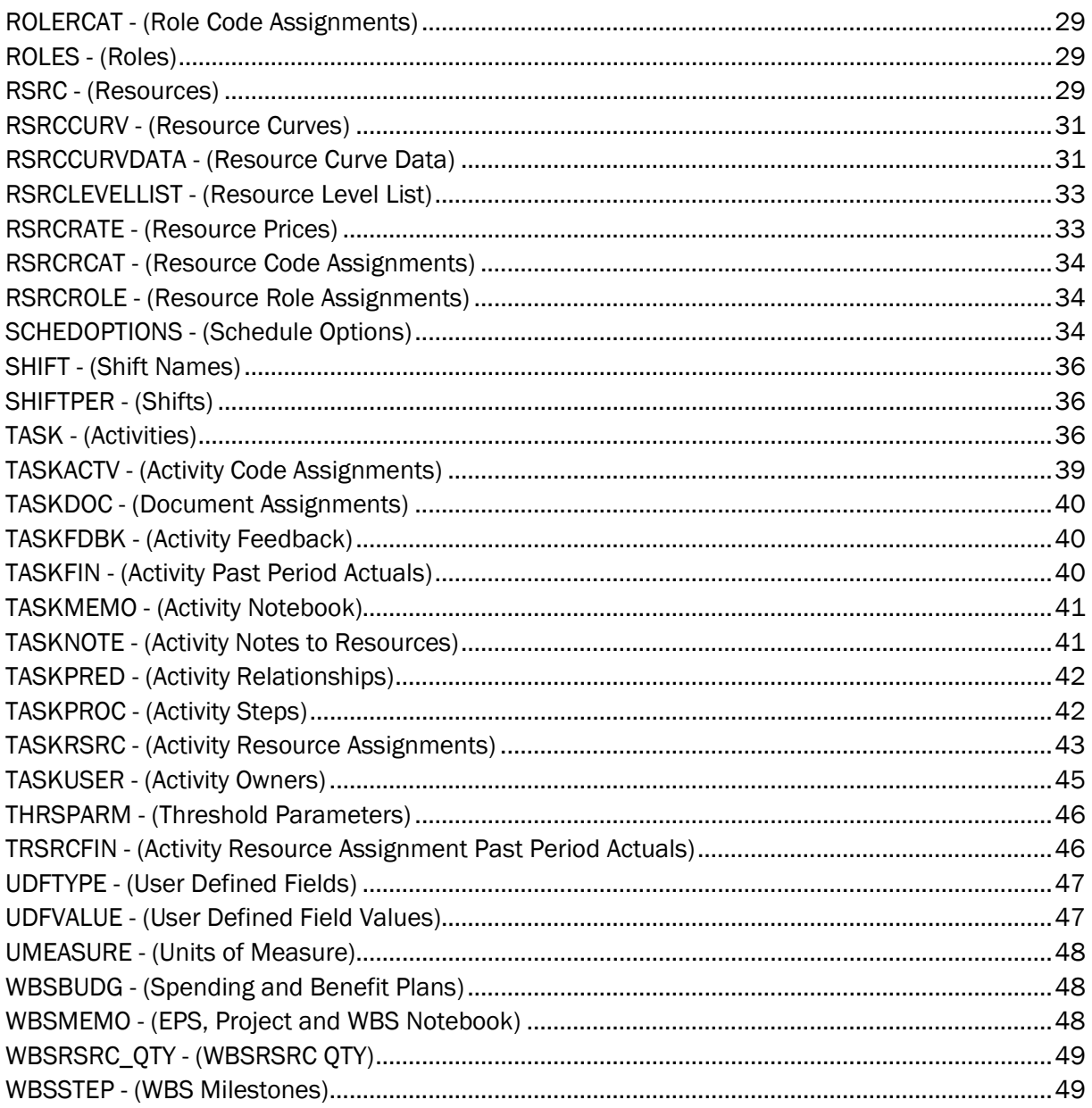

# <span id="page-4-0"></span>**About XER Import/Export Data Map Guide (Project)**

This guide details how data is mapped between P6 EPPM and XER format when you export Projects. Throughout this guide, the term P6 EPPM includes P6 Professional. Any content that applies to only one of these applications is labeled accordingly.

All users who want to exchange data between various formats should use this document.

**Caution:** Personal information (PI) may be at risk of exposure. Depending on local data protection laws organizations may be responsible for mitigating any risk of exposure.

#### <span id="page-4-1"></span>**ACCOUNT - (Cost Accounts)**

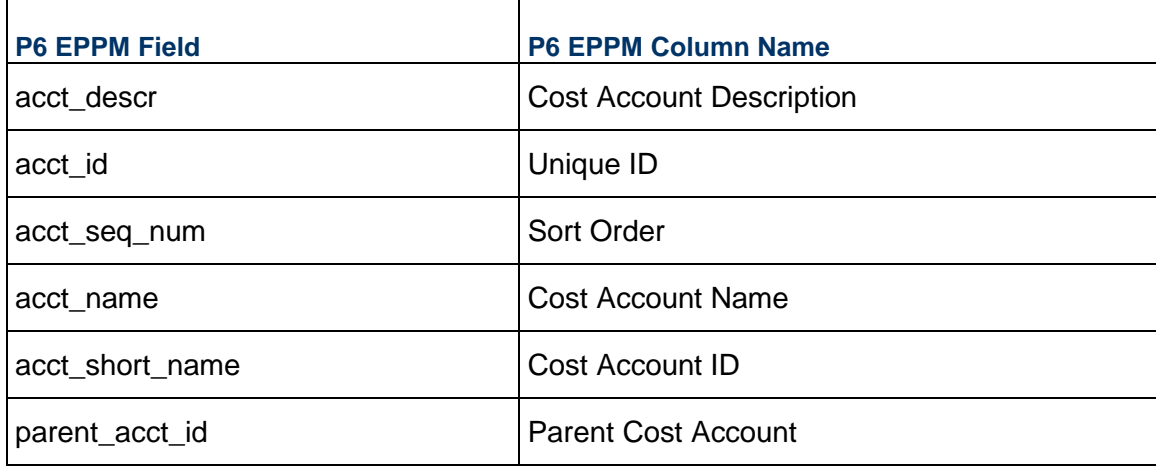

#### <span id="page-4-2"></span>**ACTVCODE - (Activity Code Values)**

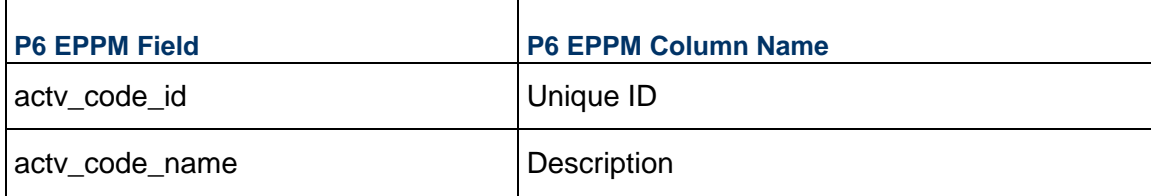

#### XER Import/Export Data Map Guide (Project)

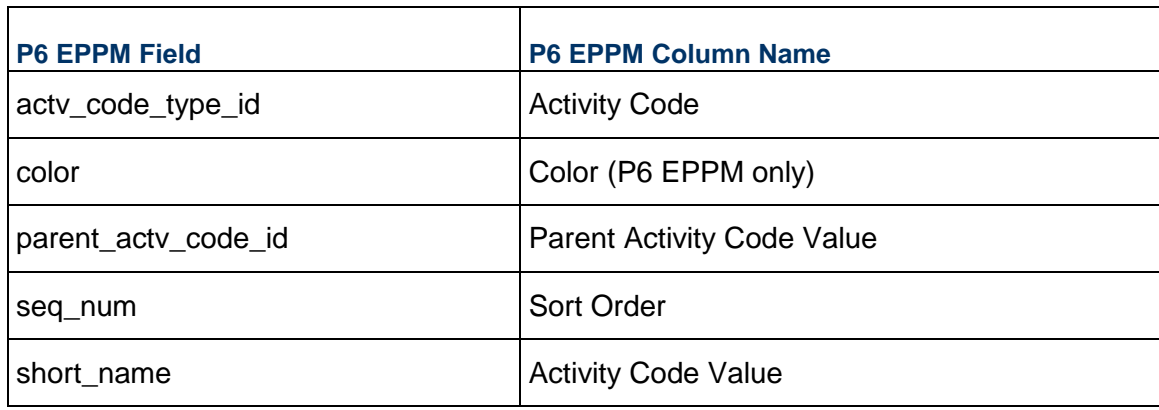

### <span id="page-5-0"></span>**ACTVTYPE - (Activity Codes)**

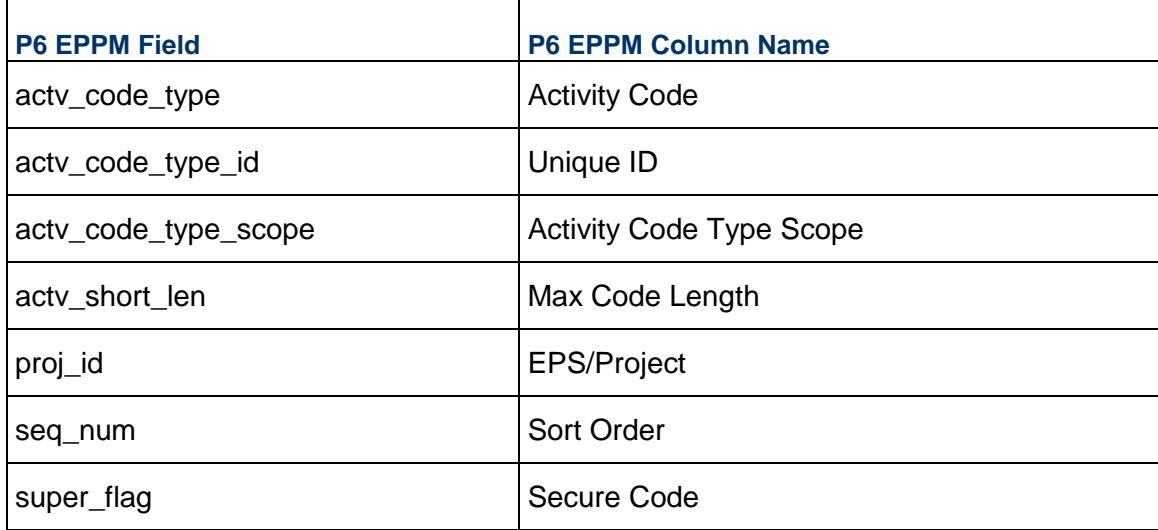

### <span id="page-5-1"></span>**APPLYACTOPTIONS - (Apply Actual Options)**

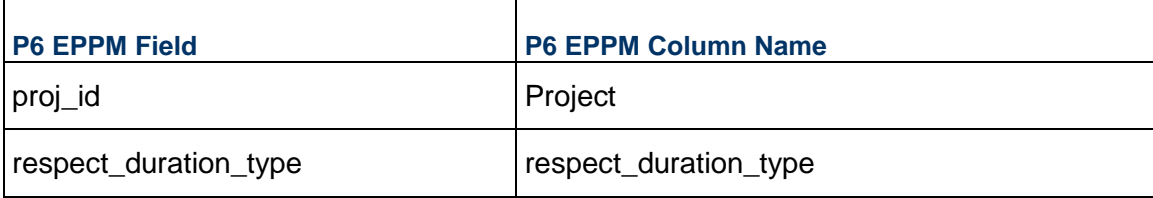

### <span id="page-6-0"></span>**ASGNMNTACAT - (Assignment Code Assignments)**

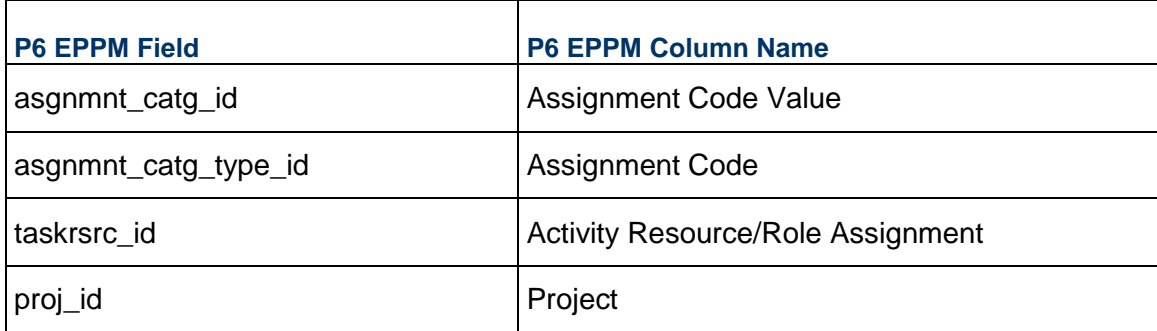

### <span id="page-6-1"></span>**ASGNMNTCATTYPE - (Assignment Codes)**

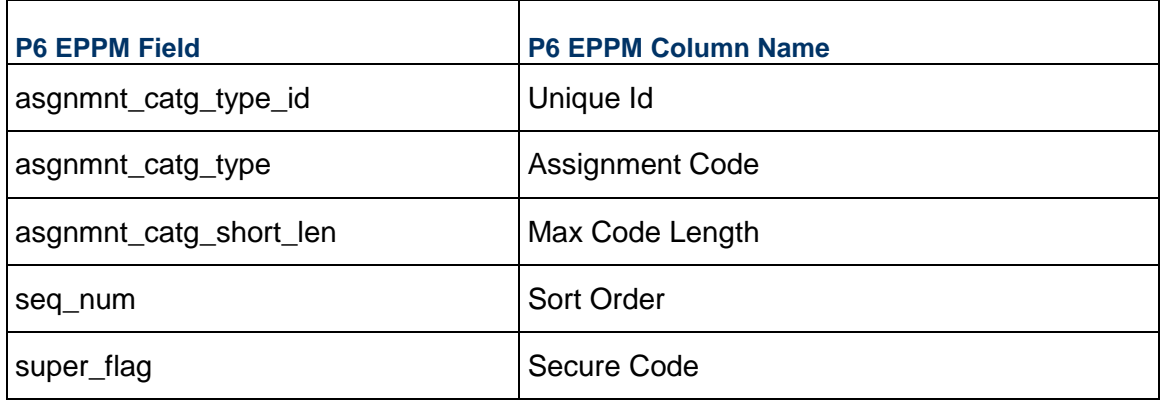

### <span id="page-6-2"></span>**ASGNMNTCATVAL - (Assignment Code Values)**

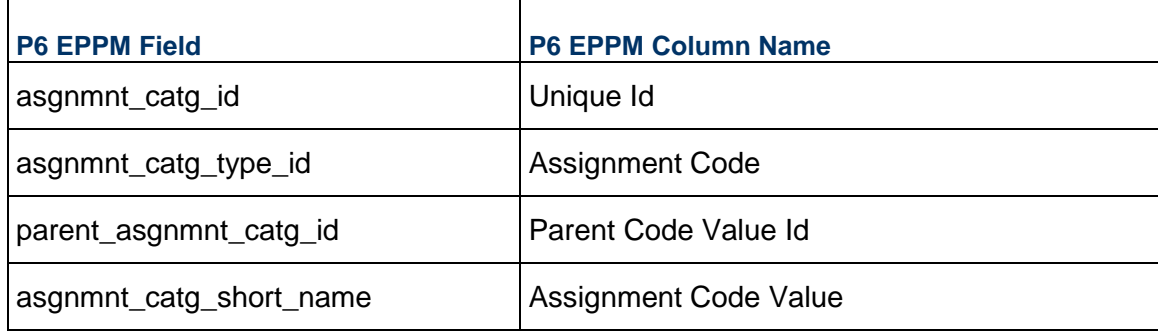

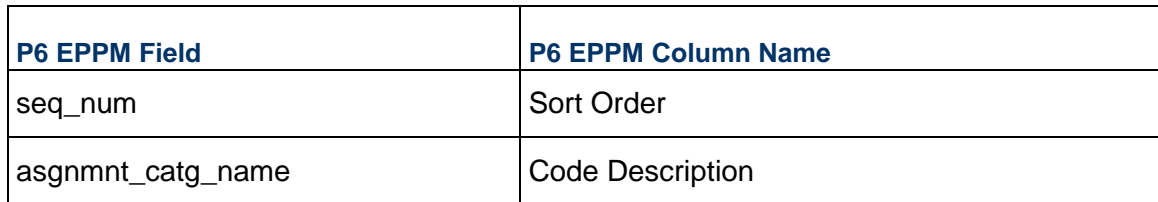

### <span id="page-7-0"></span>**BUDGCHNG - (Budget Changes)**

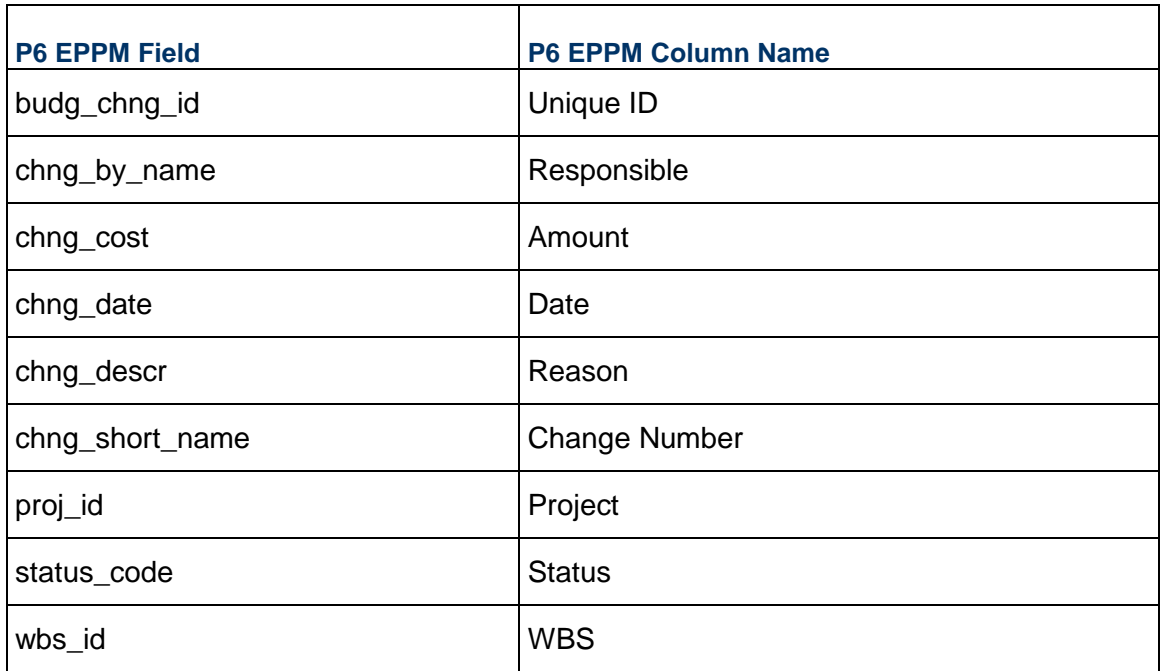

### <span id="page-7-1"></span>**CALENDAR - (Calendars)**

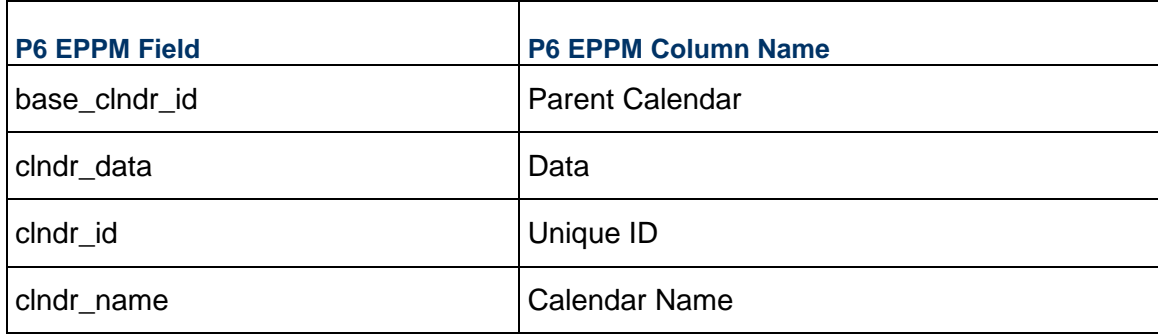

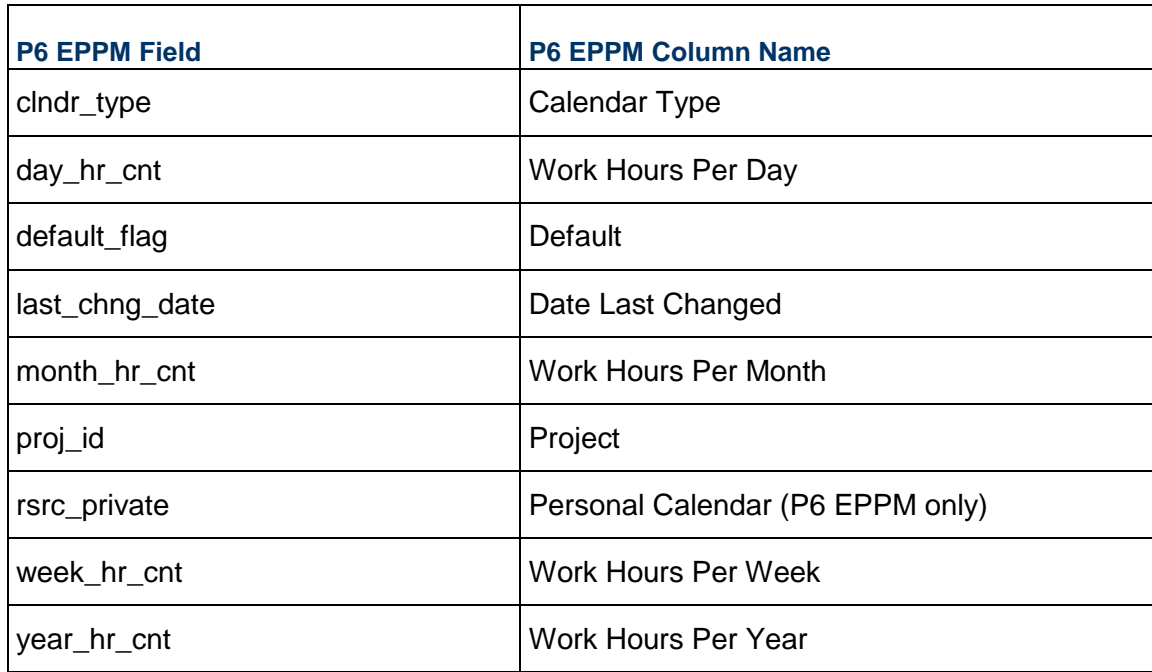

### <span id="page-8-0"></span>**COSTTYPE - (Expense Categories)**

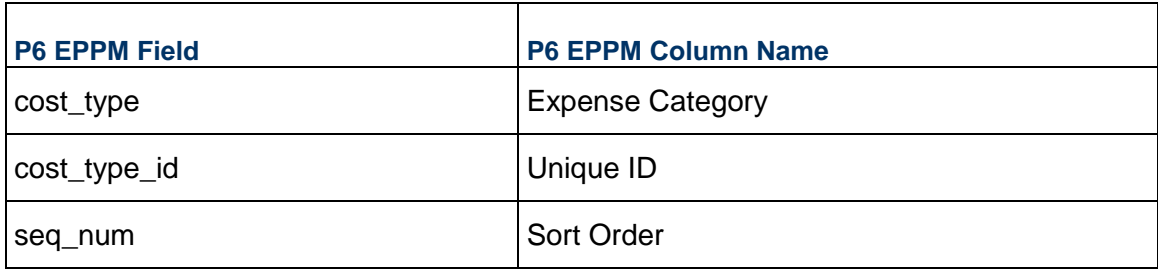

### <span id="page-8-1"></span>**CURRTYPE - (Currency Types)**

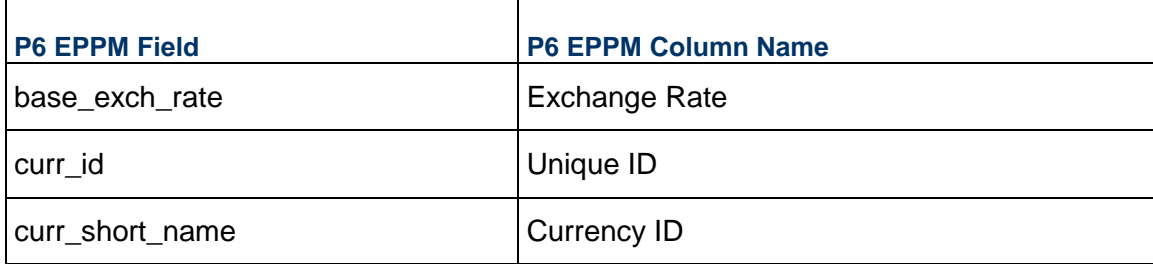

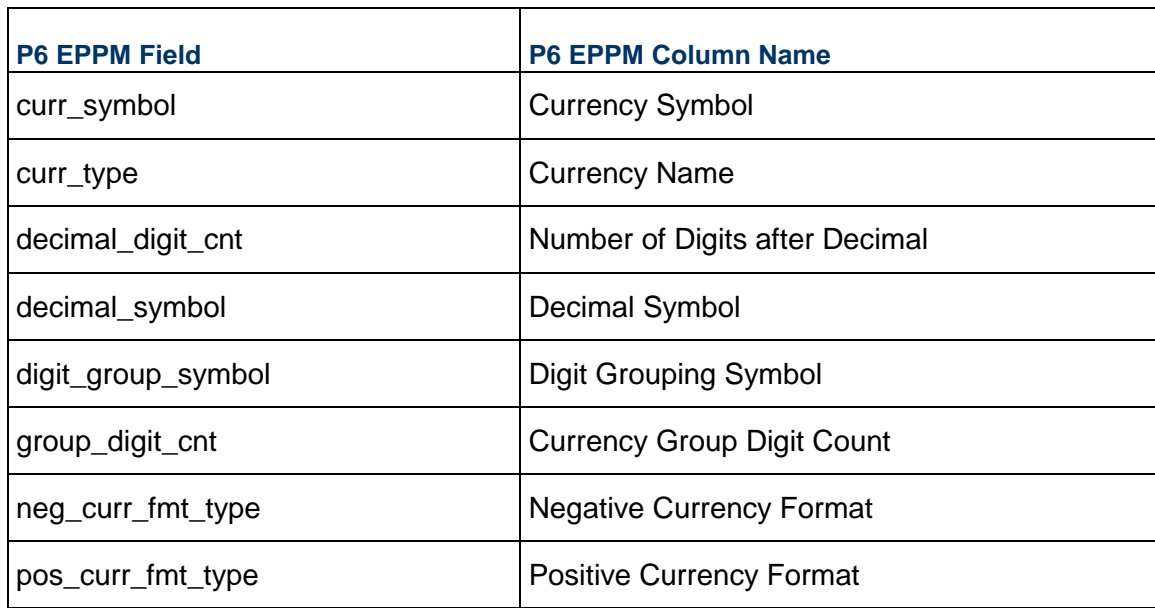

### <span id="page-9-0"></span>**DOCCATG - (Document Categories)**

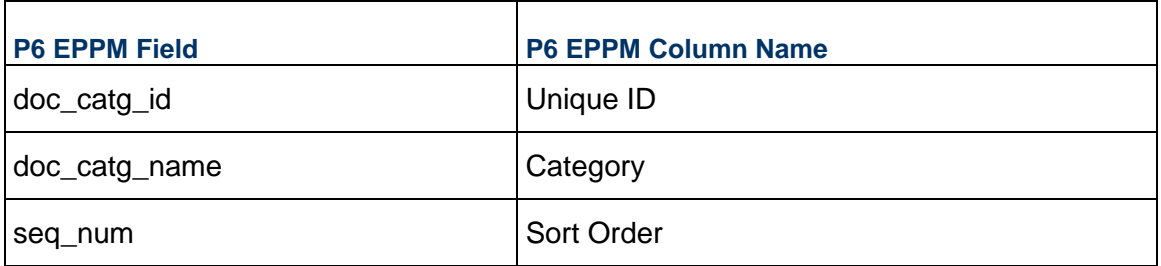

## <span id="page-9-1"></span>**DOCSTAT - (Document Statuses)**

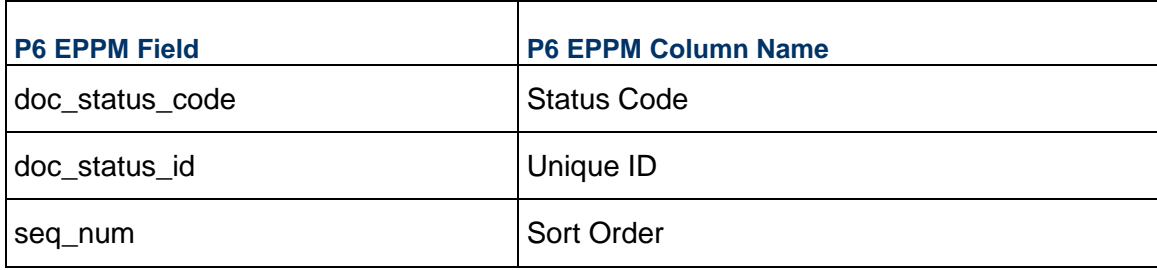

### <span id="page-10-0"></span>**DOCUMENT - (Work Products and Documents)**

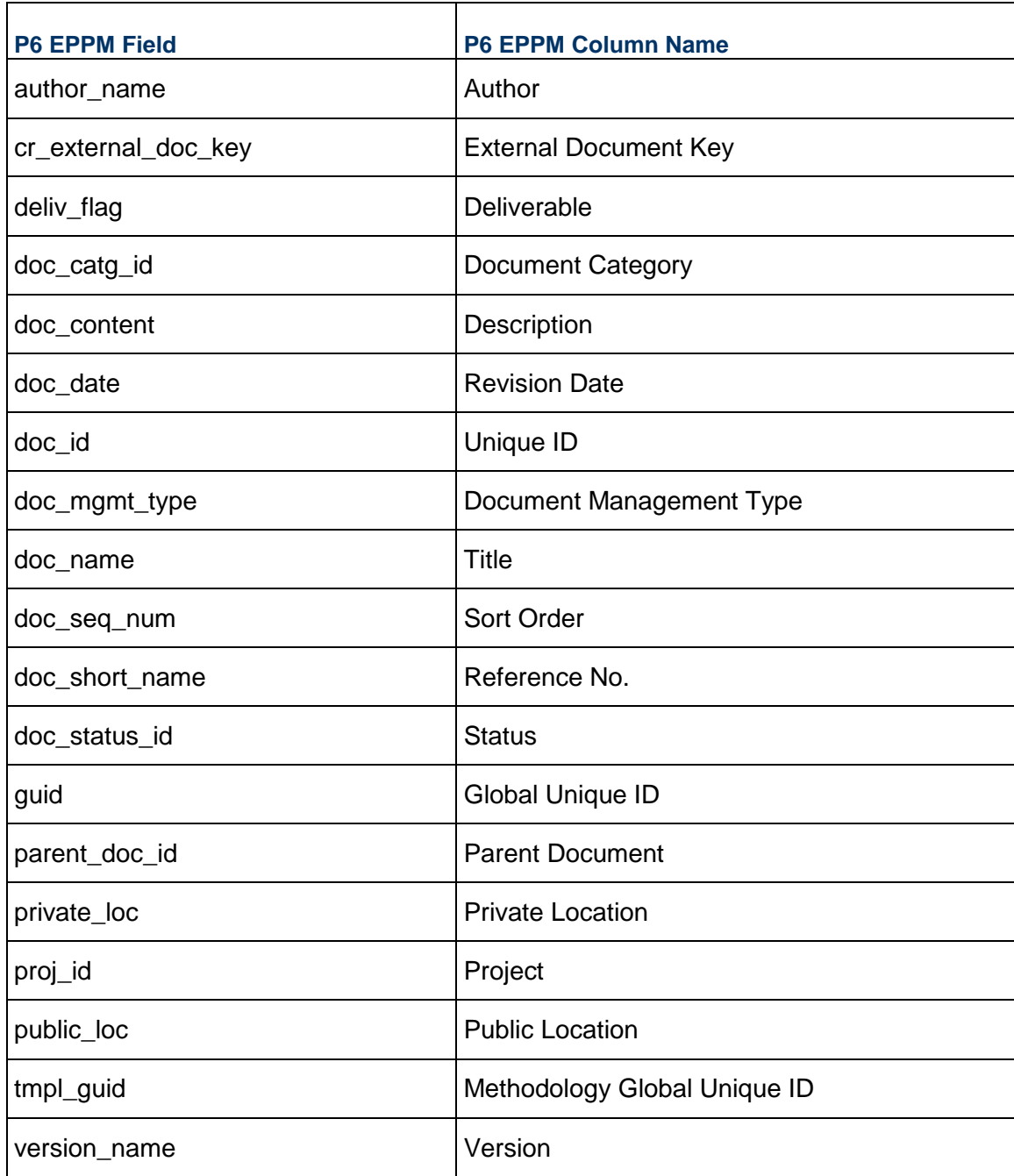

### <span id="page-10-1"></span>**FINDATES - (Financial Periods)**

#### XER Import/Export Data Map Guide (Project)

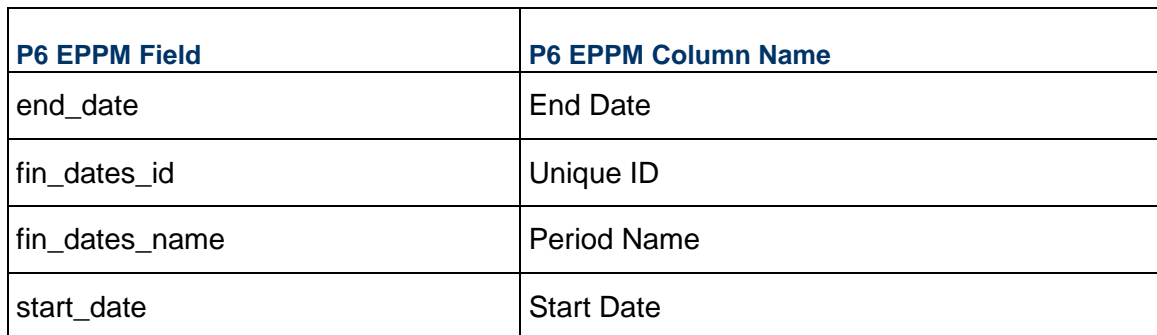

### <span id="page-11-0"></span>**FUNDSRC - (Funding Sources)**

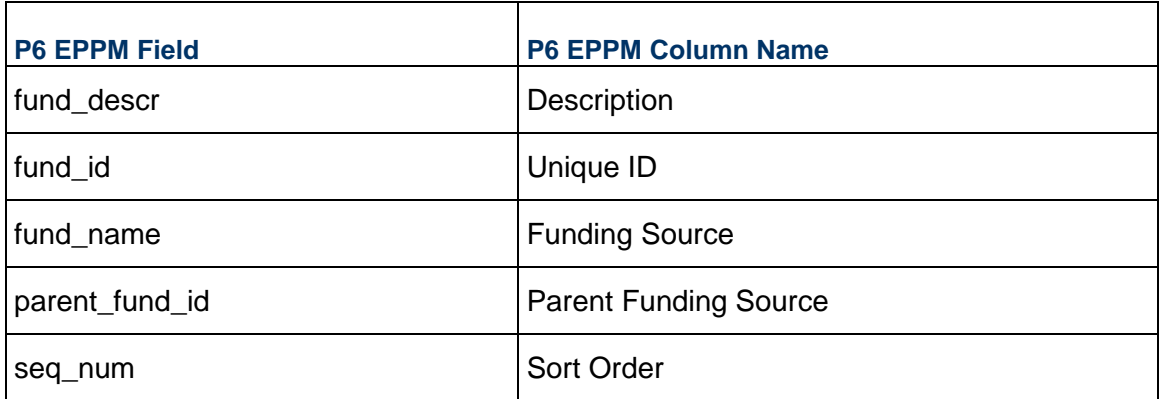

### <span id="page-11-1"></span>**ISSUHIST - (Notification History)**

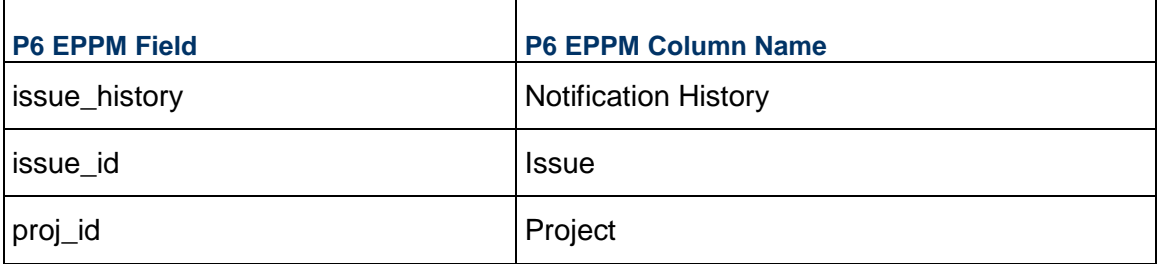

### <span id="page-11-2"></span>**MEMOTYPE - (Notebook Topics)**

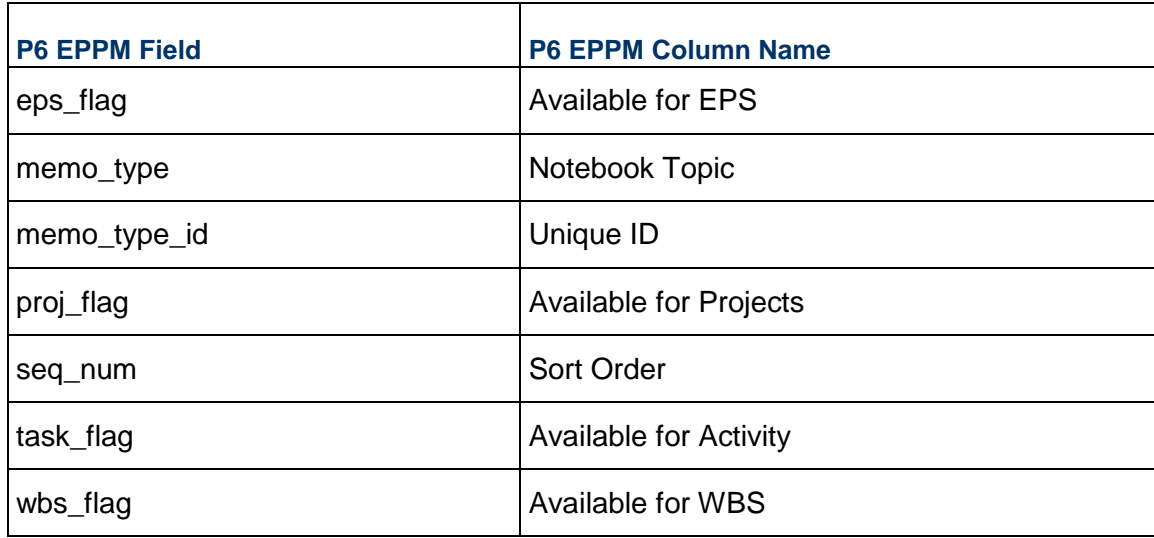

### <span id="page-12-0"></span>**OBS - (OBS)**

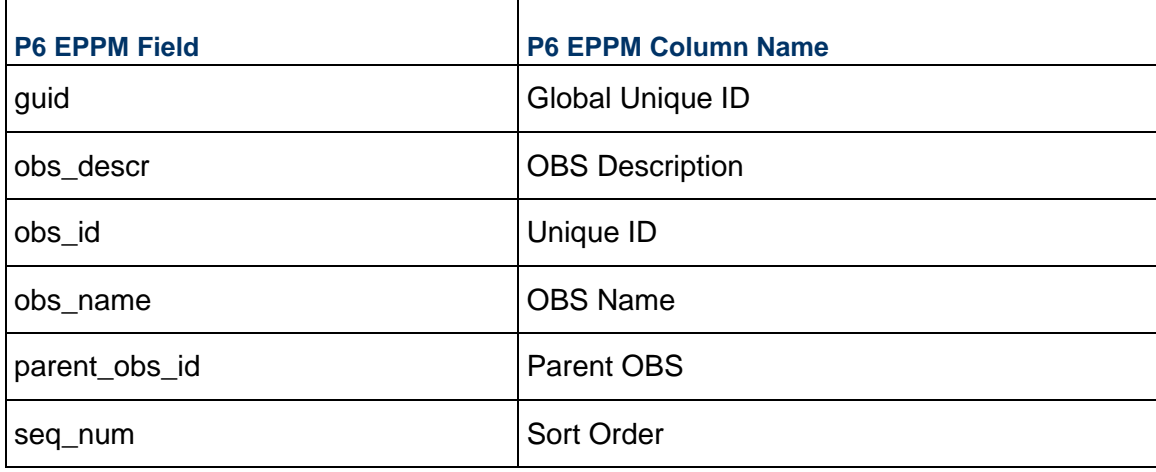

### <span id="page-12-1"></span>**PCATTYPE - (Project Codes)**

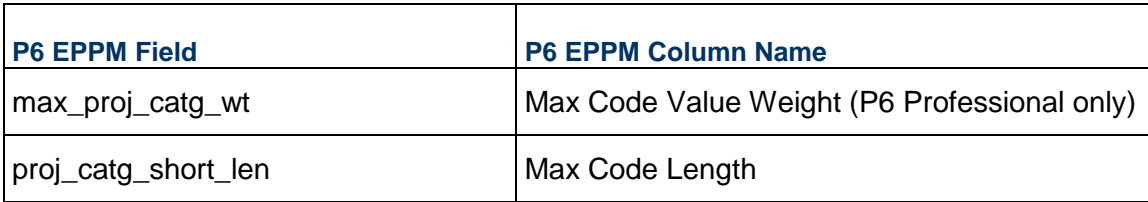

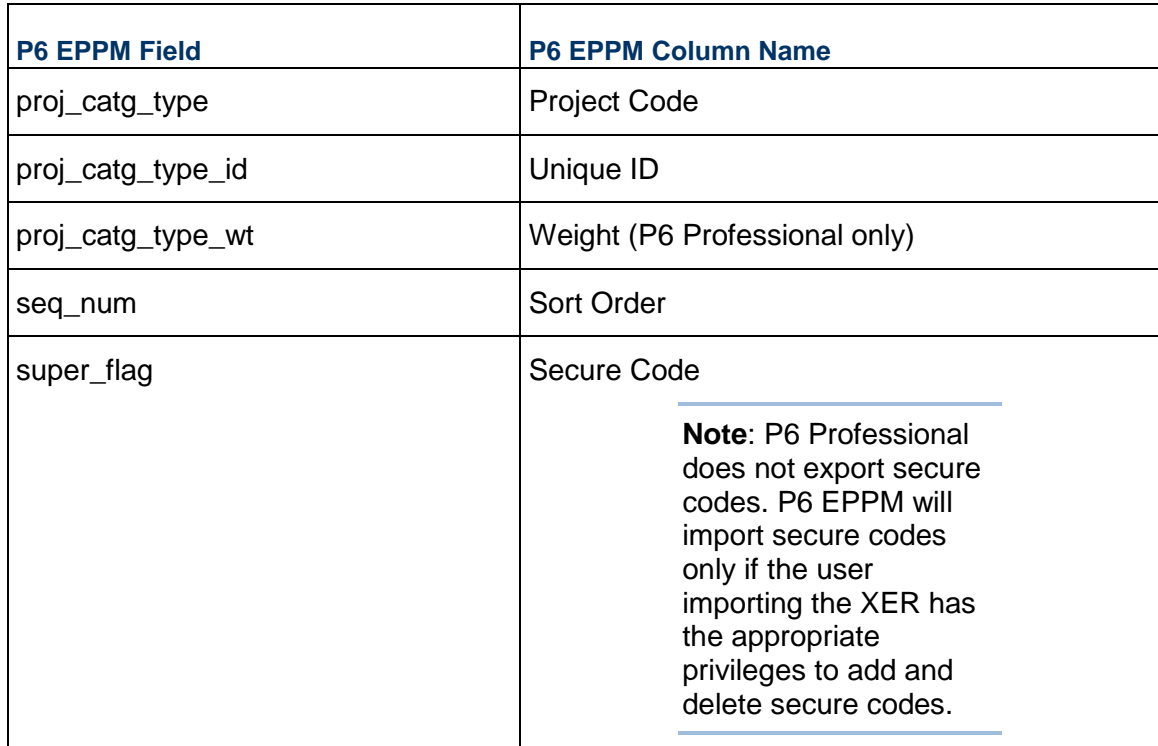

## <span id="page-13-0"></span>**PCATVAL - (Project Code Values)**

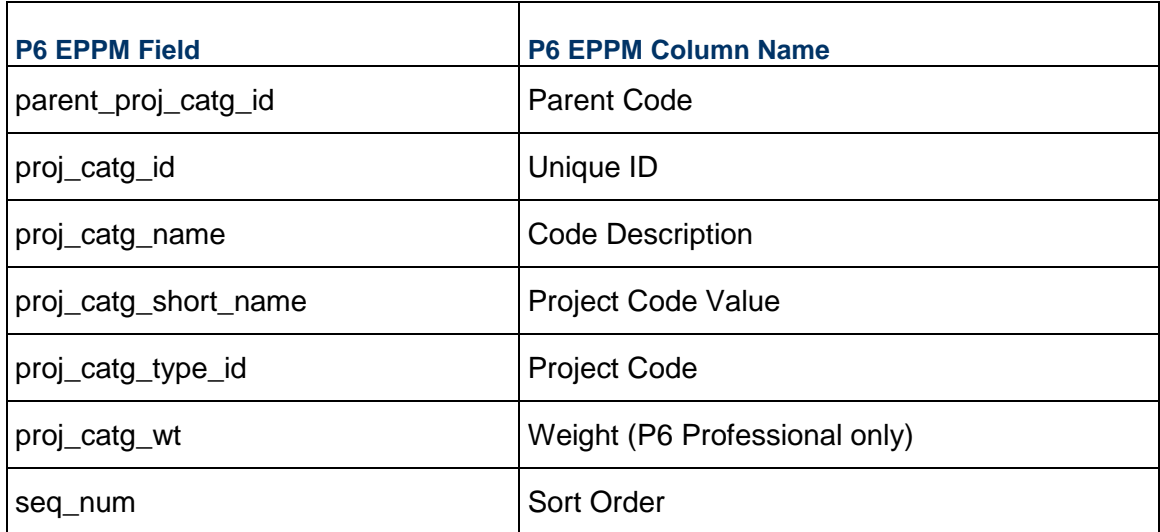

#### <span id="page-14-0"></span>**PHASE**

**Note**: The PHASE table holds data which is visible in the Current Phase project code in P6 EPPM or the WBS Category column in P6 Professional.

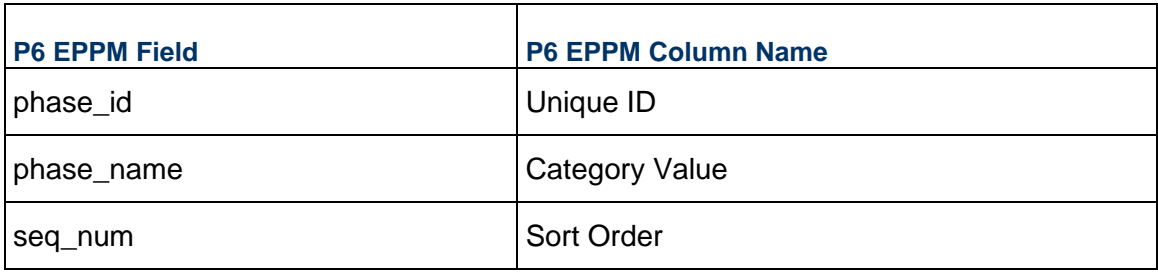

### <span id="page-14-1"></span>**PROJCOST - (Project Expenses)**

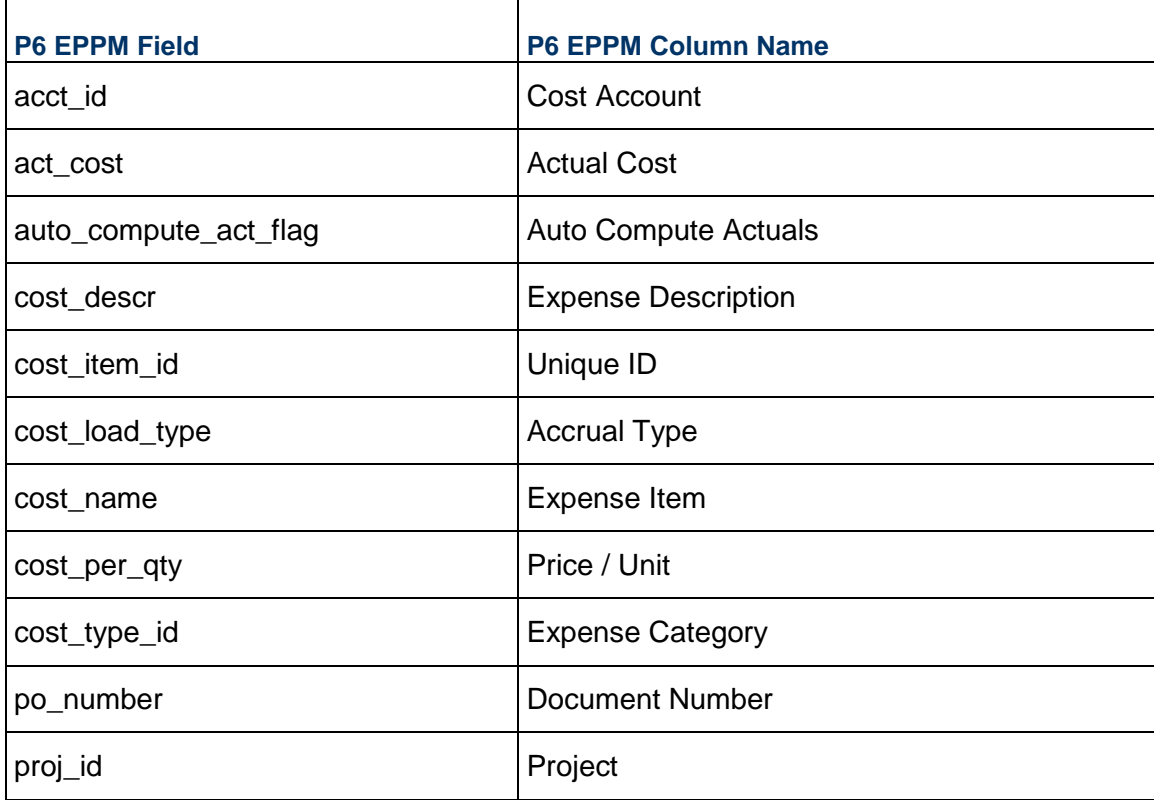

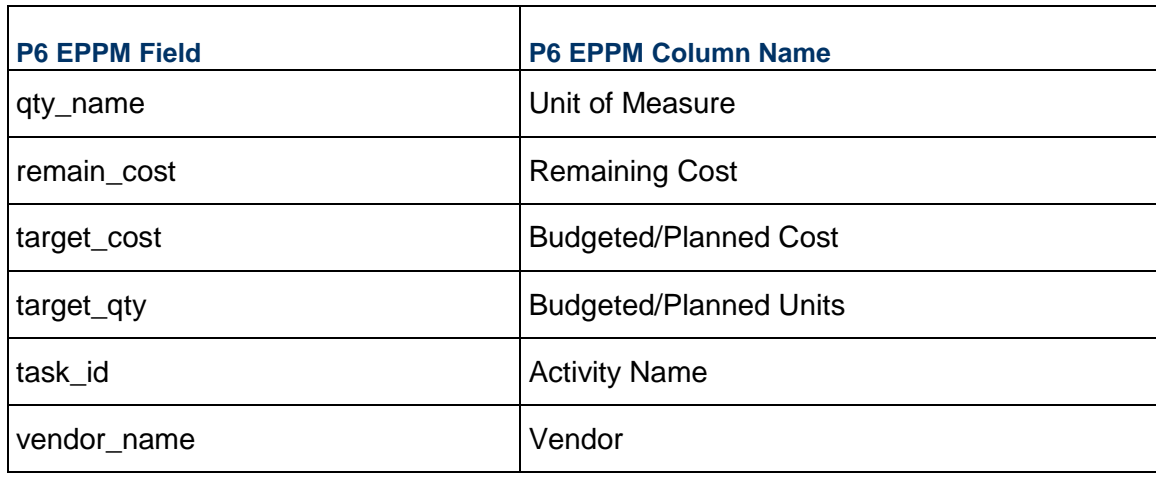

### <span id="page-15-0"></span>**PROJECT - (Projects)**

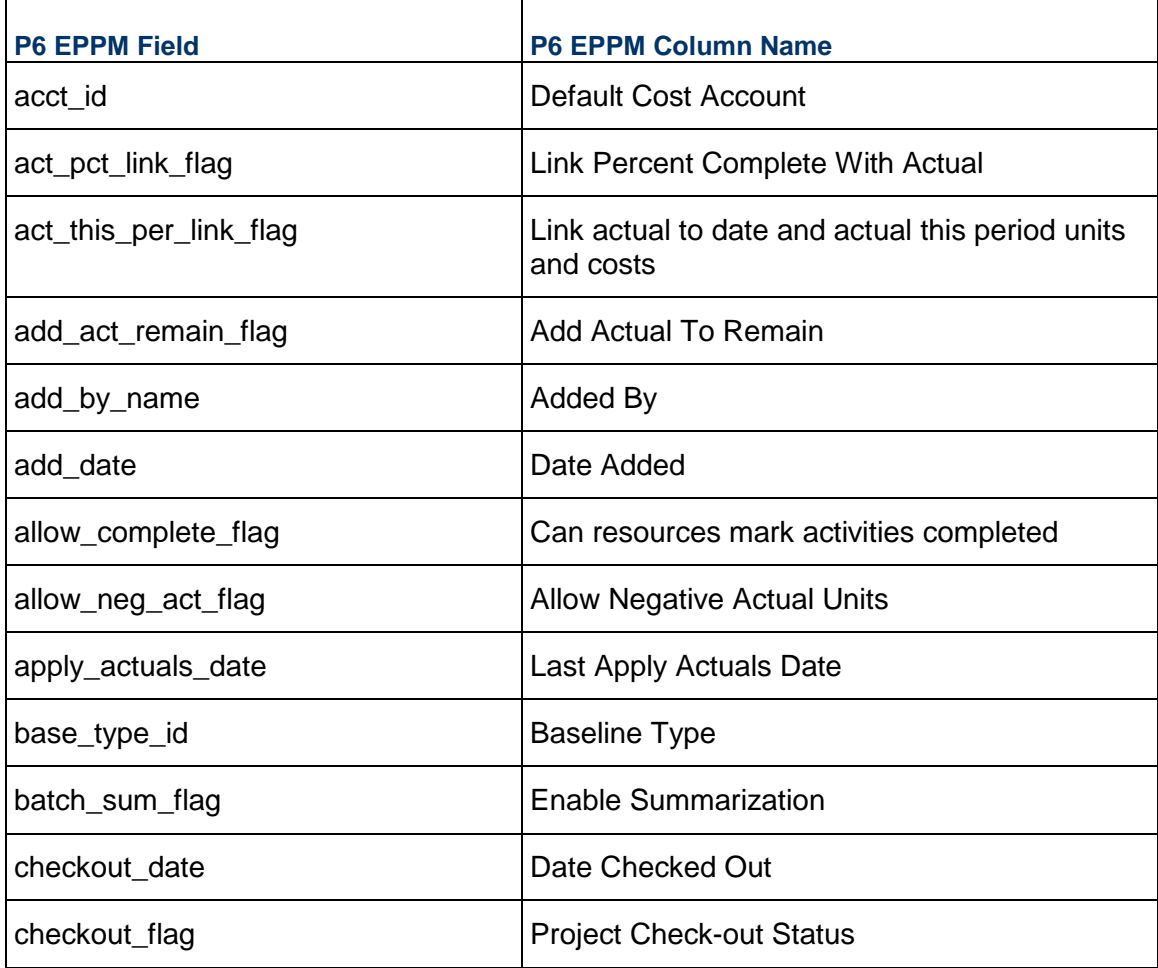

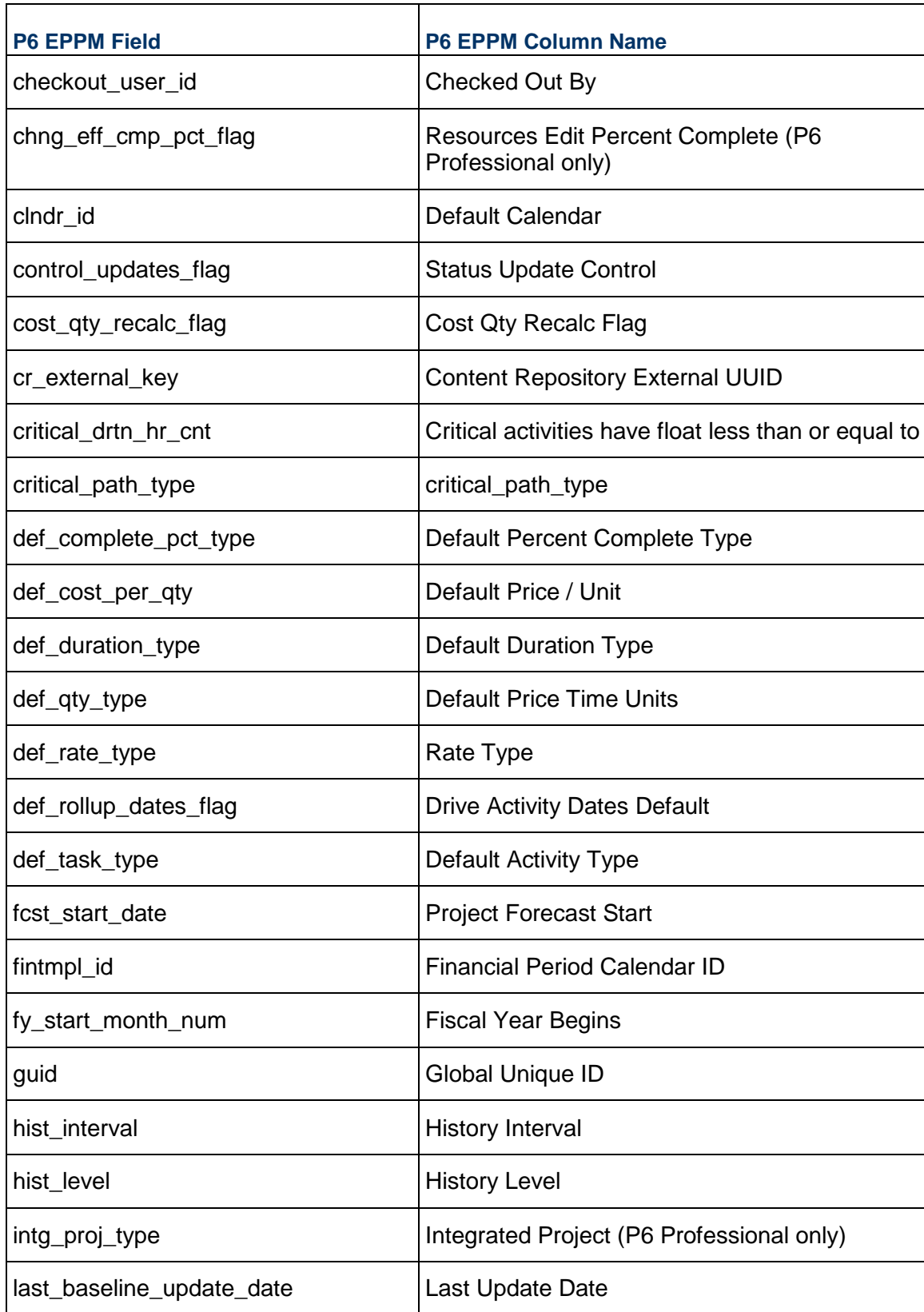

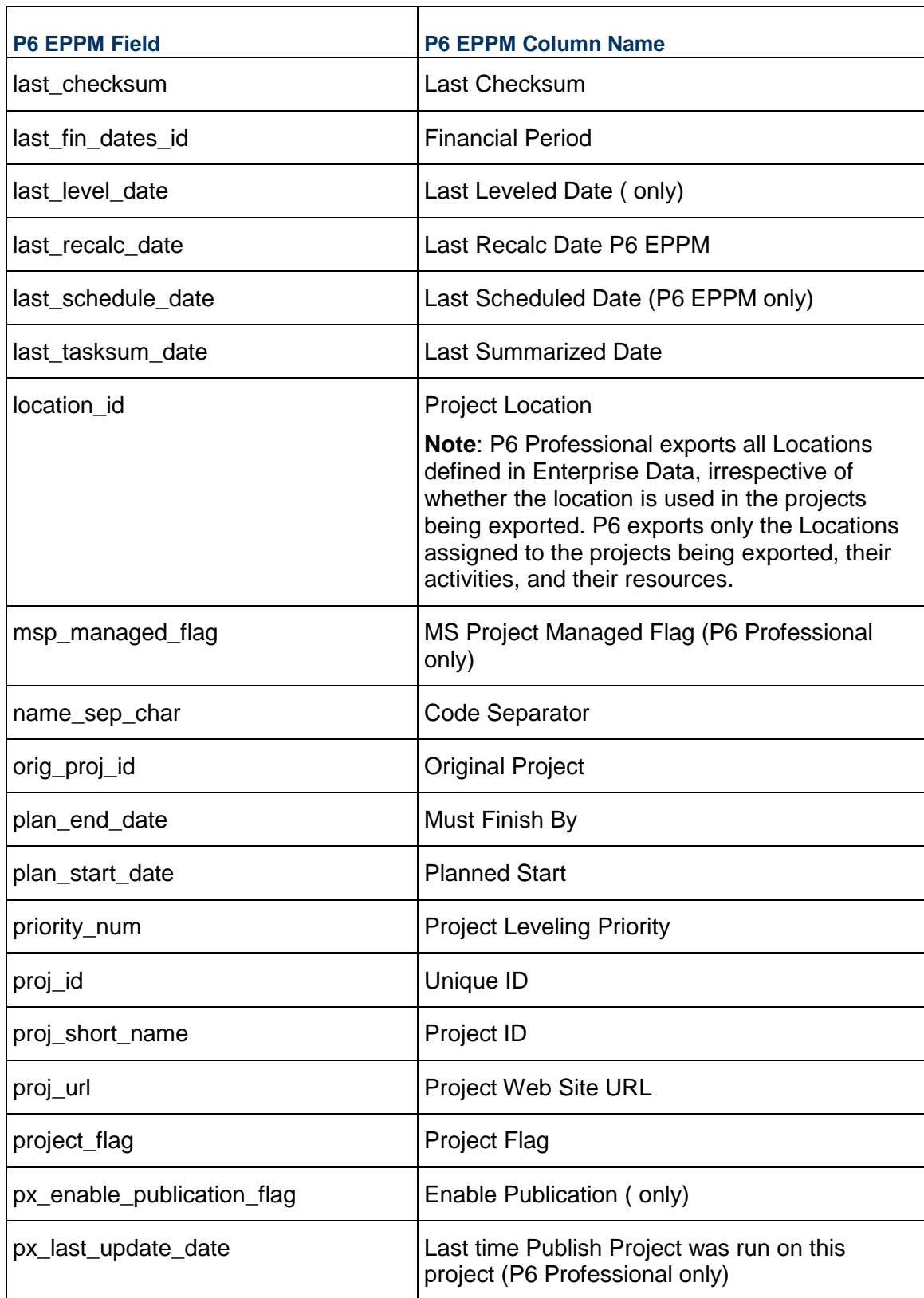

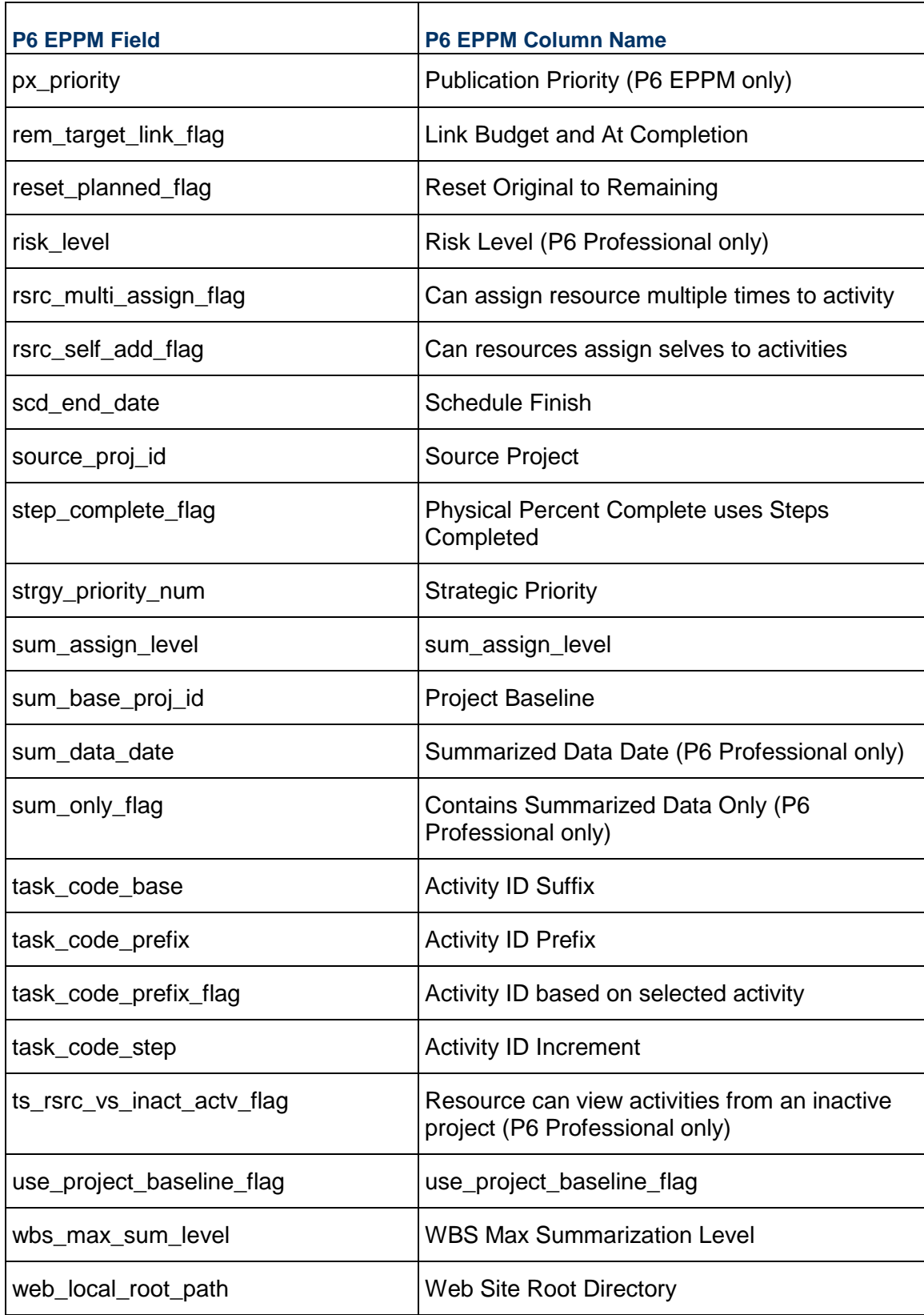

### <span id="page-19-0"></span>**PROJEST - (Estimate History)**

**Note**: This table is available in P6 Professional only.

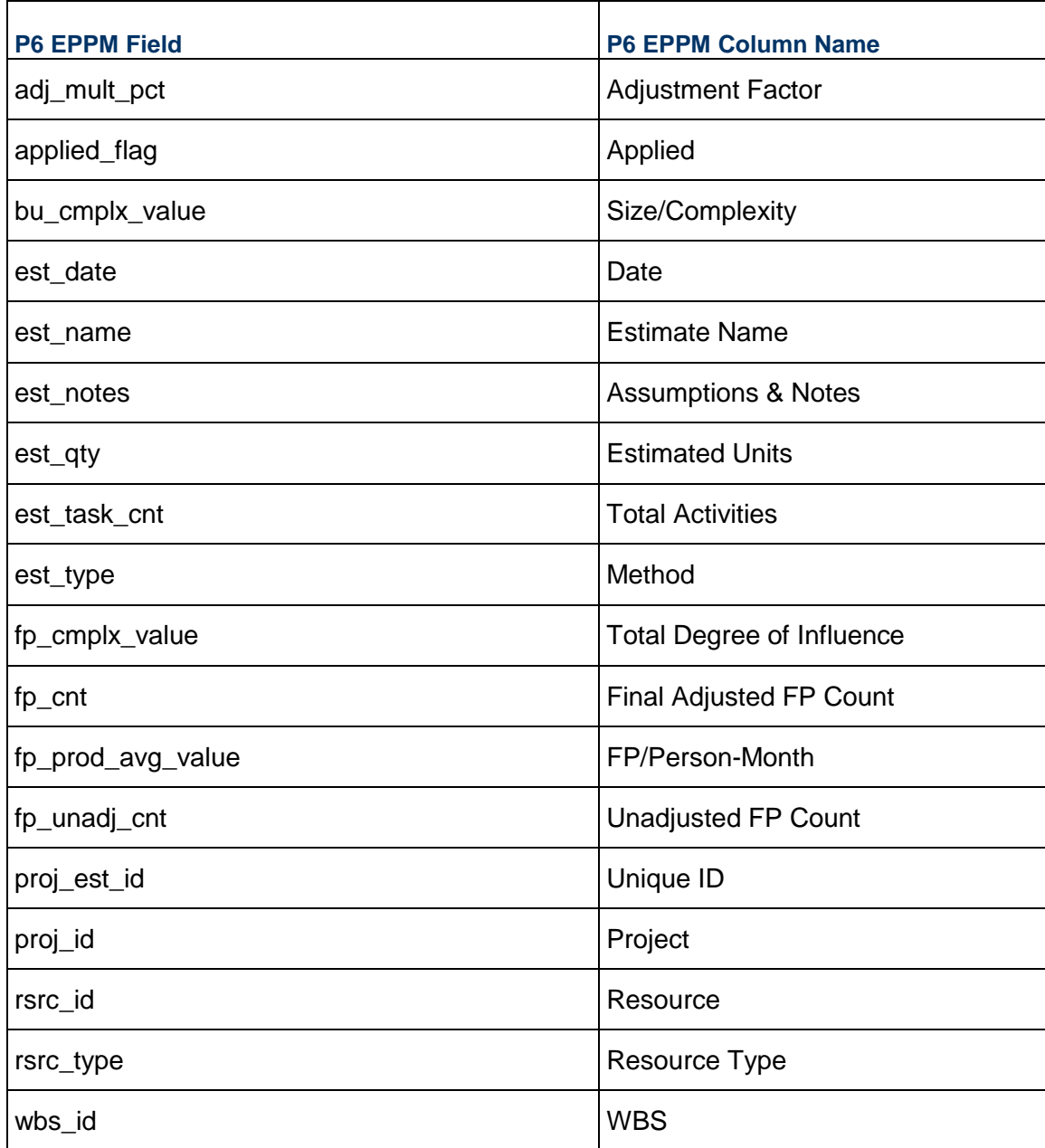

### <span id="page-20-0"></span>**PROJFUND - (Project Funding Assignments)**

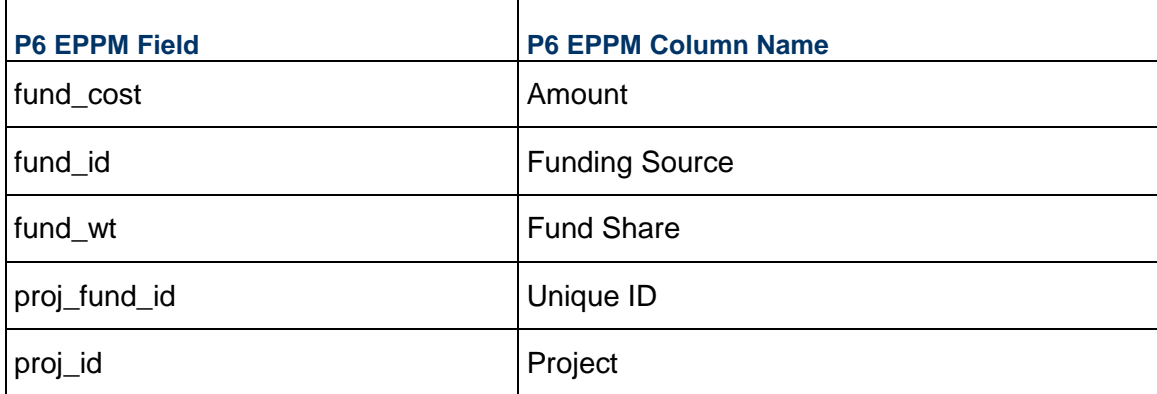

### <span id="page-20-1"></span>**PROJISSU - (Issues)**

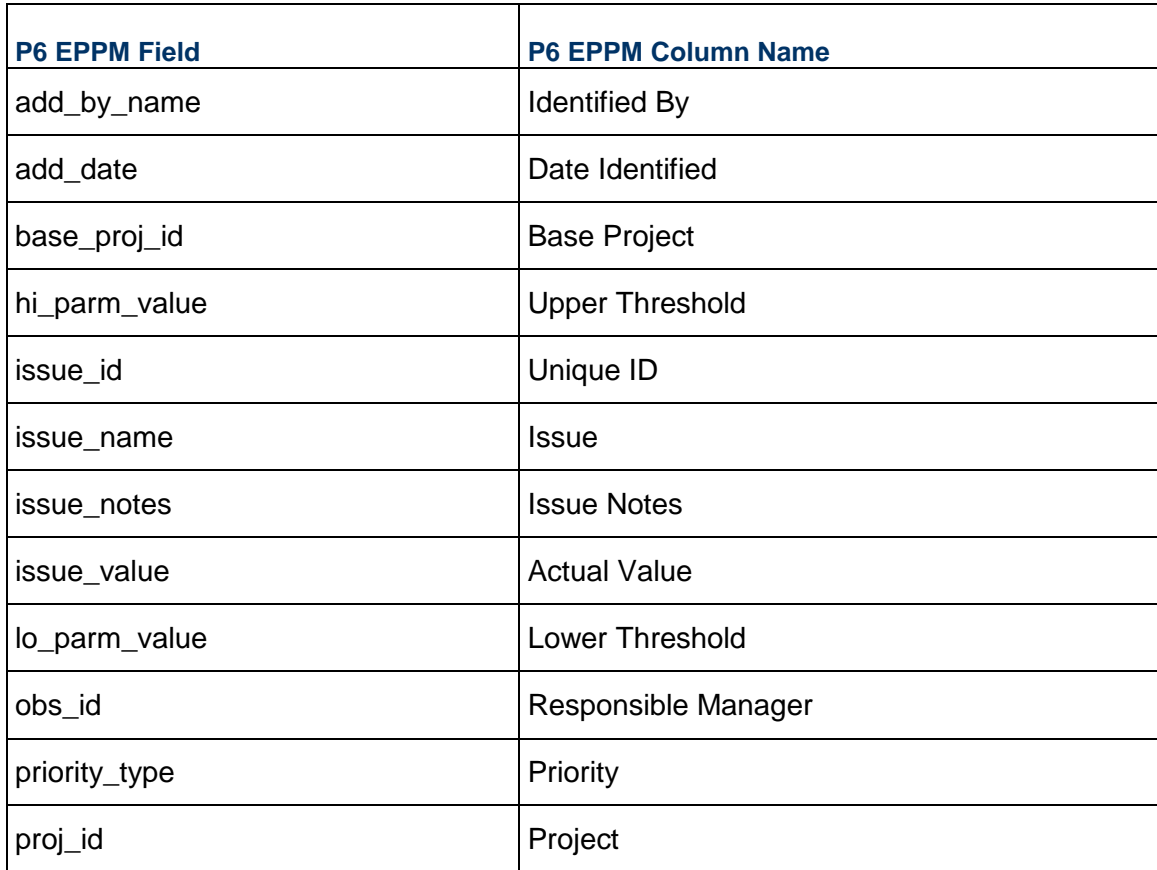

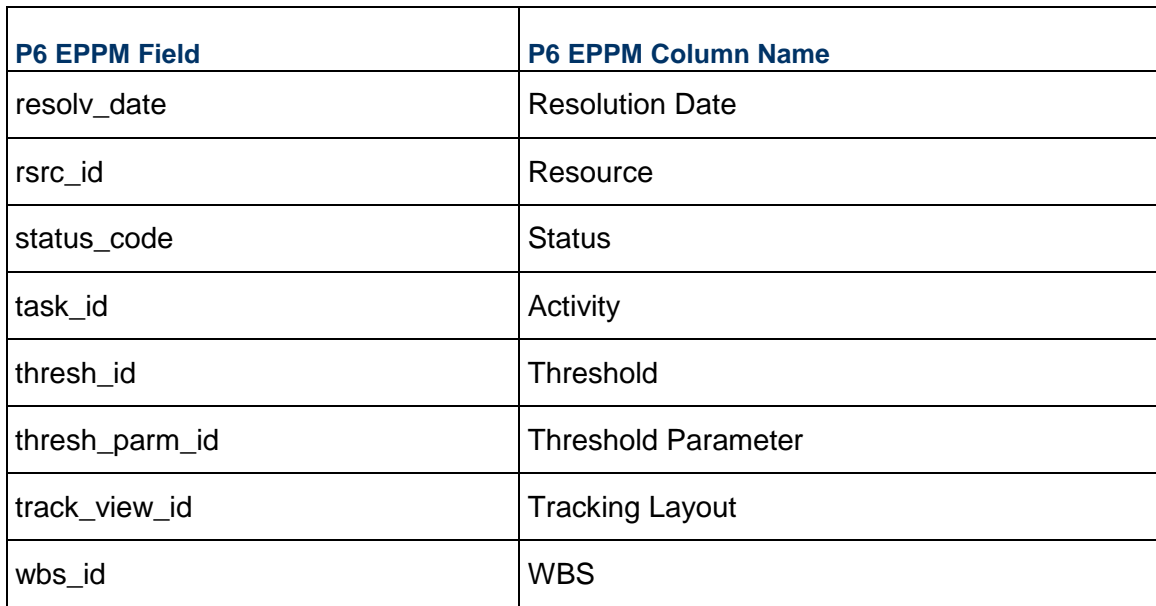

### <span id="page-21-0"></span>**PROJPCAT - (Project Code Assignments)**

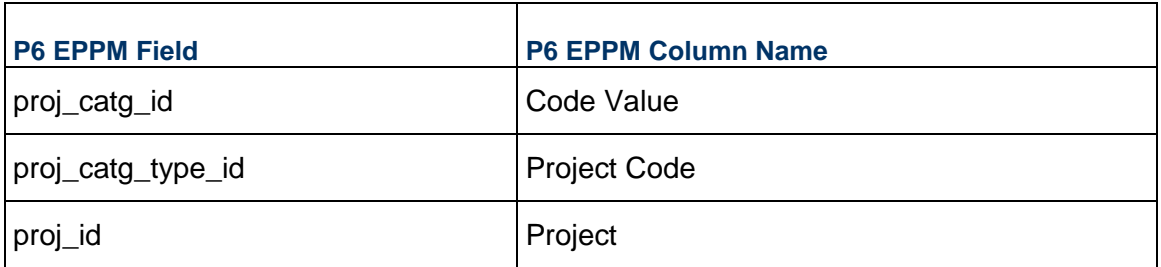

# <span id="page-21-1"></span>**PROJTHRS - (Thresholds)**

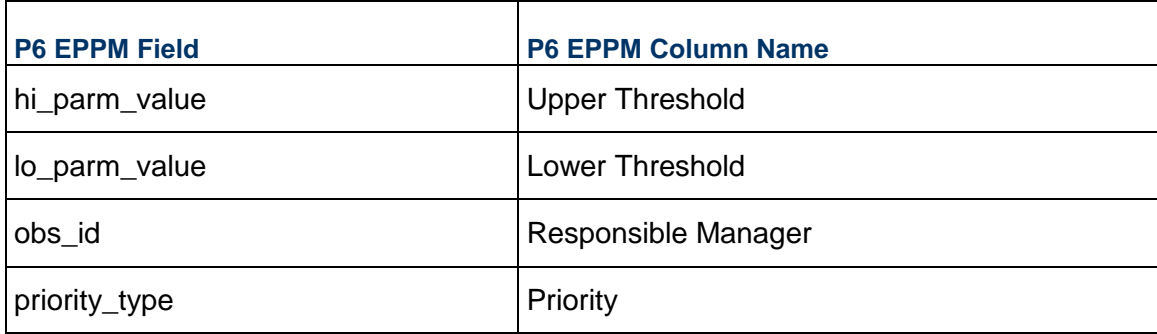

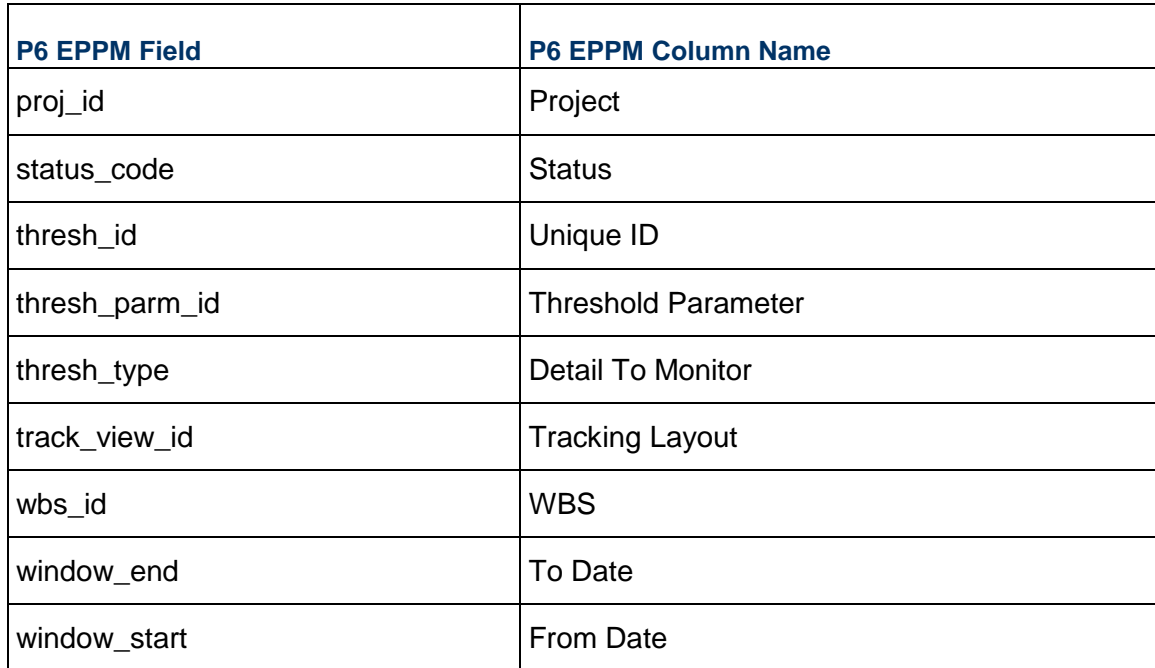

### <span id="page-22-0"></span>**PROJWBS - (WBS)**

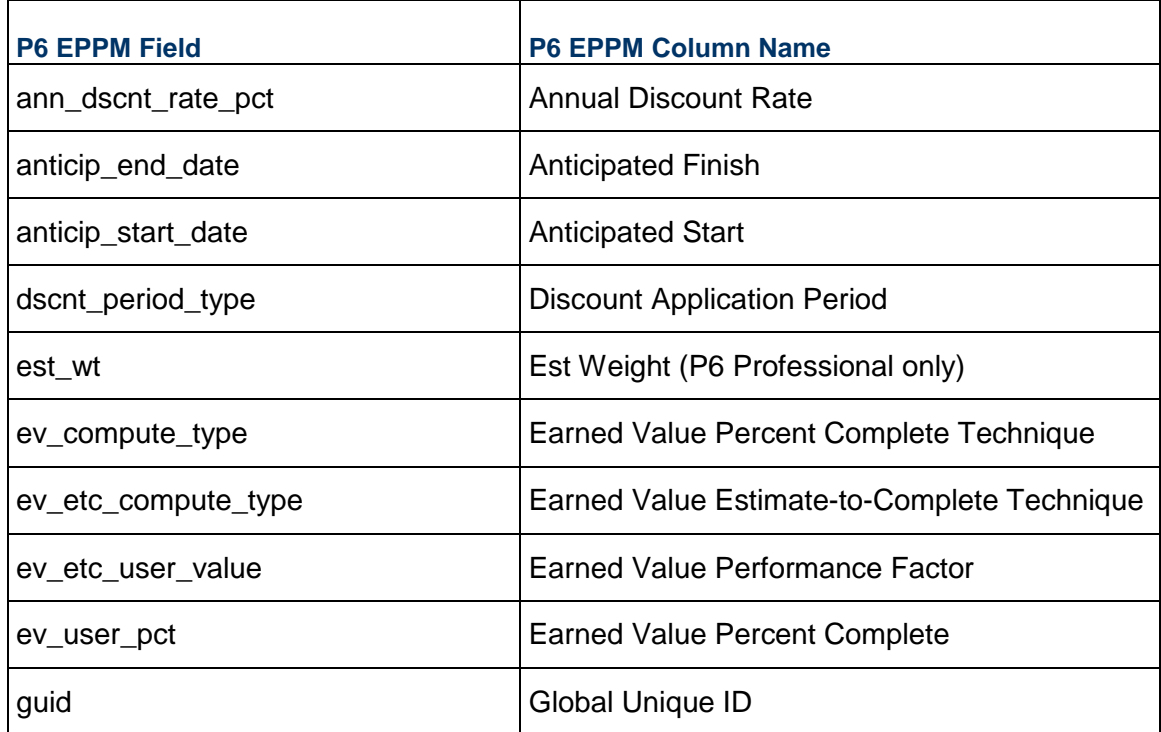

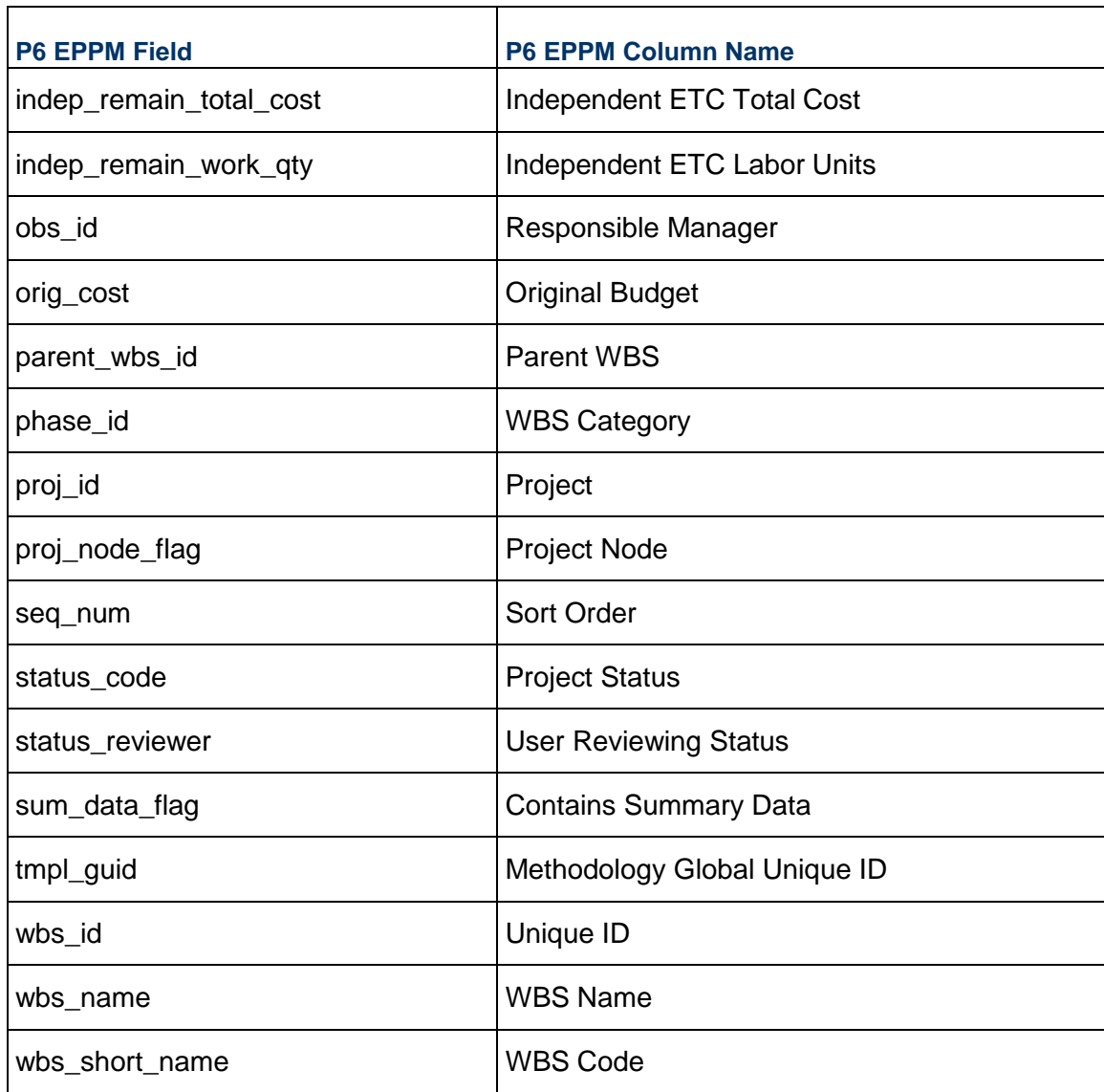

### <span id="page-23-0"></span>**PRORISK - (Risks)**

**Note**: This table is available in P6 Professional only.

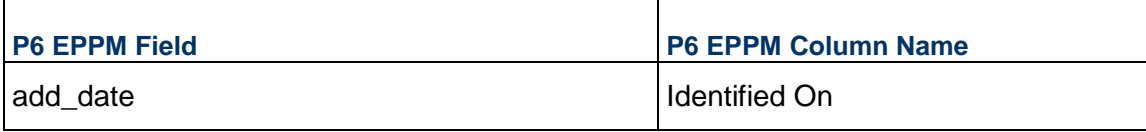

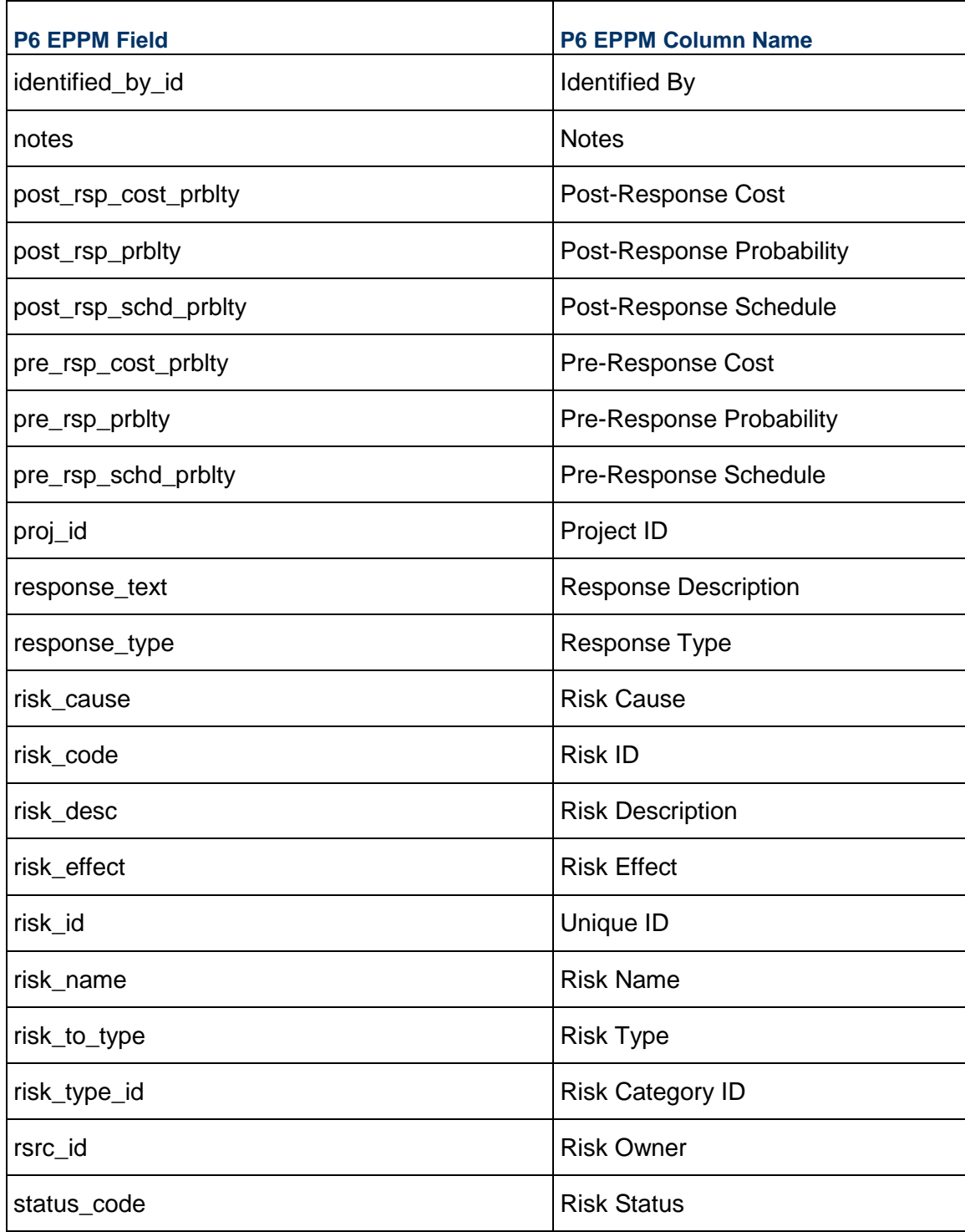

### <span id="page-25-0"></span>**RCATTYPE - (Resource Codes)**

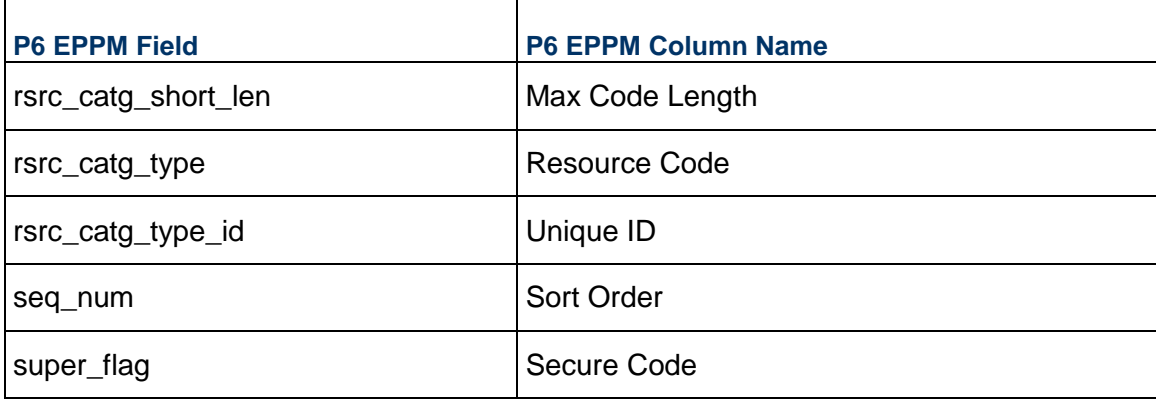

### <span id="page-25-1"></span>**RCATVAL - (Resource Code Values)**

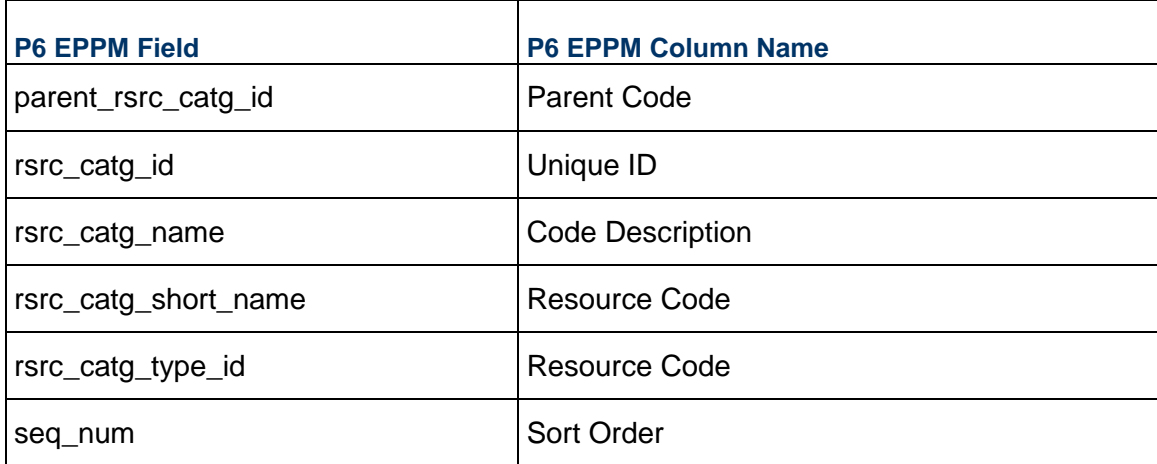

### <span id="page-25-2"></span>**RISKTYPE - (Risk Types)**

**Note**: This table is available in P6 Professional only.

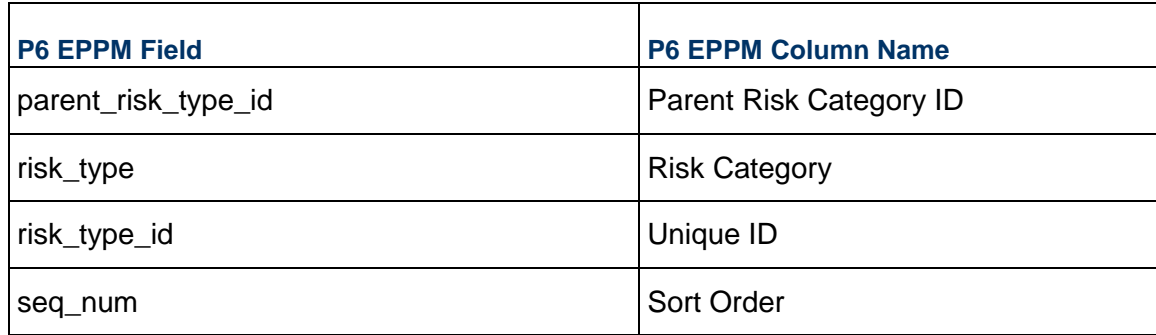

### <span id="page-26-0"></span>**ROLECATTYPE - (Role Codes)**

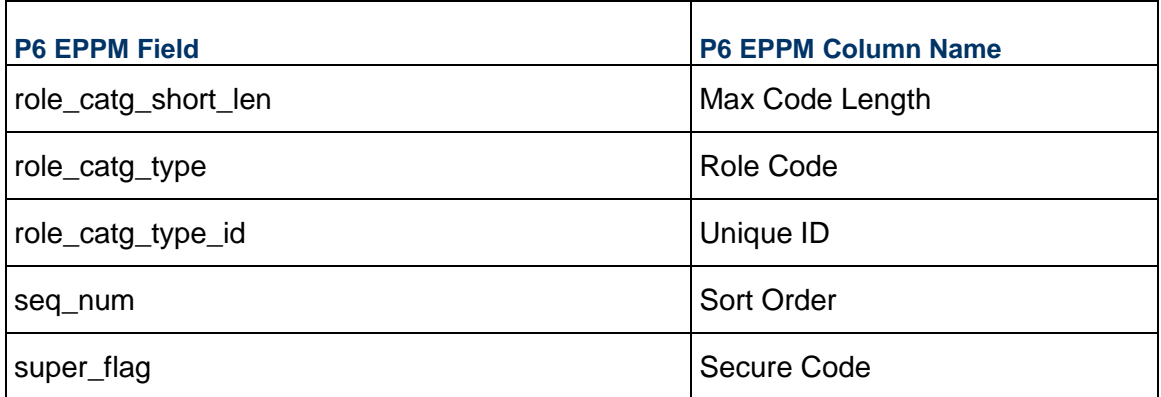

### <span id="page-26-1"></span>**ROLECATVAL - (Role Code Values)**

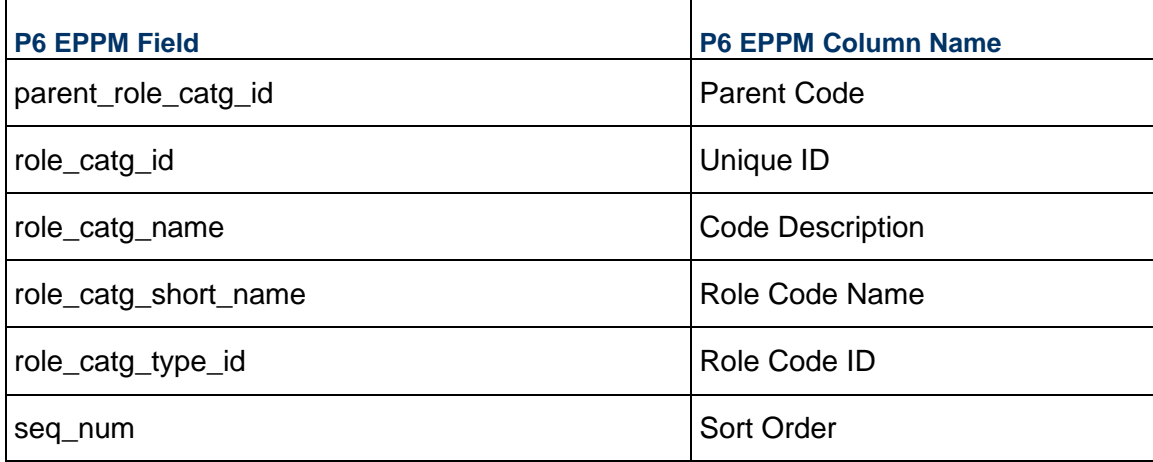

### <span id="page-27-0"></span>**ROLELIMIT - (Role Limits)**

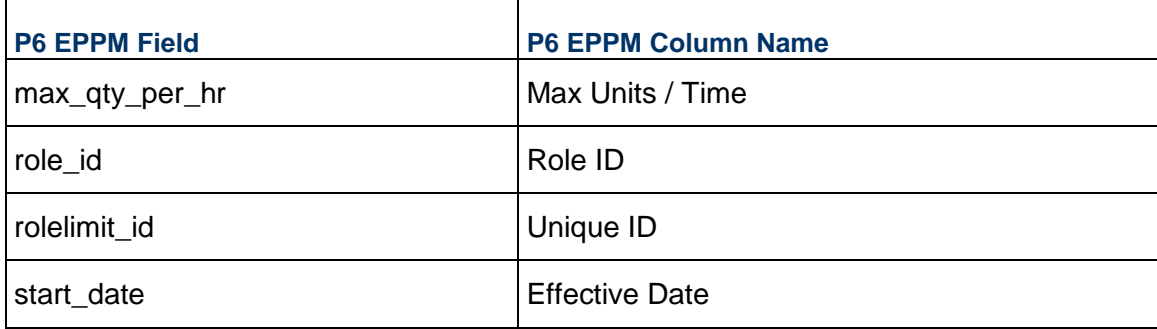

### <span id="page-27-1"></span>**ROLERATE - (Role Prices)**

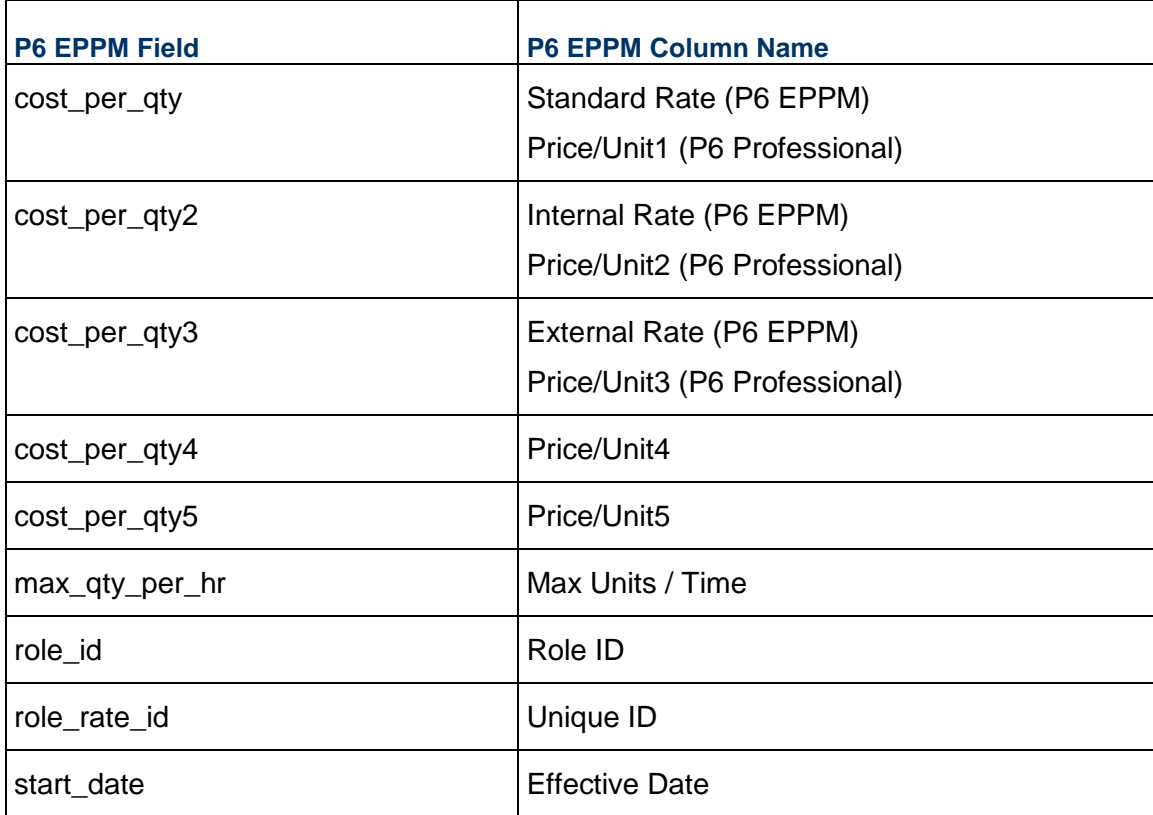

**Note**: P6 Professional overwrites resource rates and their respective

effective dates during import. P6 EPPM updates resource rates if the effective date can be matched or creates new resource rates if the effective date cannot be matched.

### <span id="page-28-0"></span>**ROLERCAT - (Role Code Assignments)**

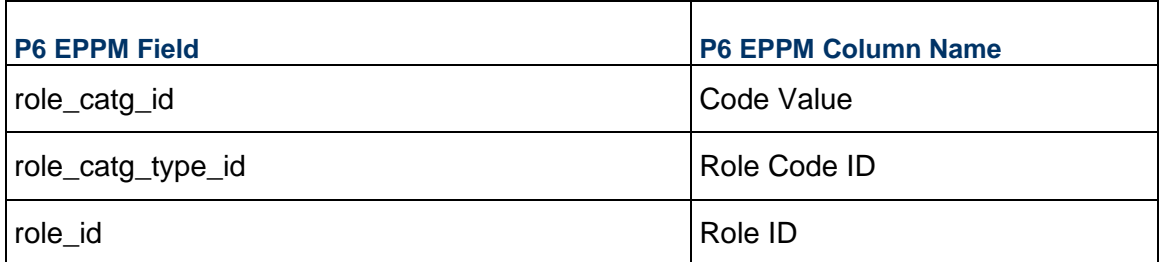

### <span id="page-28-1"></span>**ROLES - (Roles)**

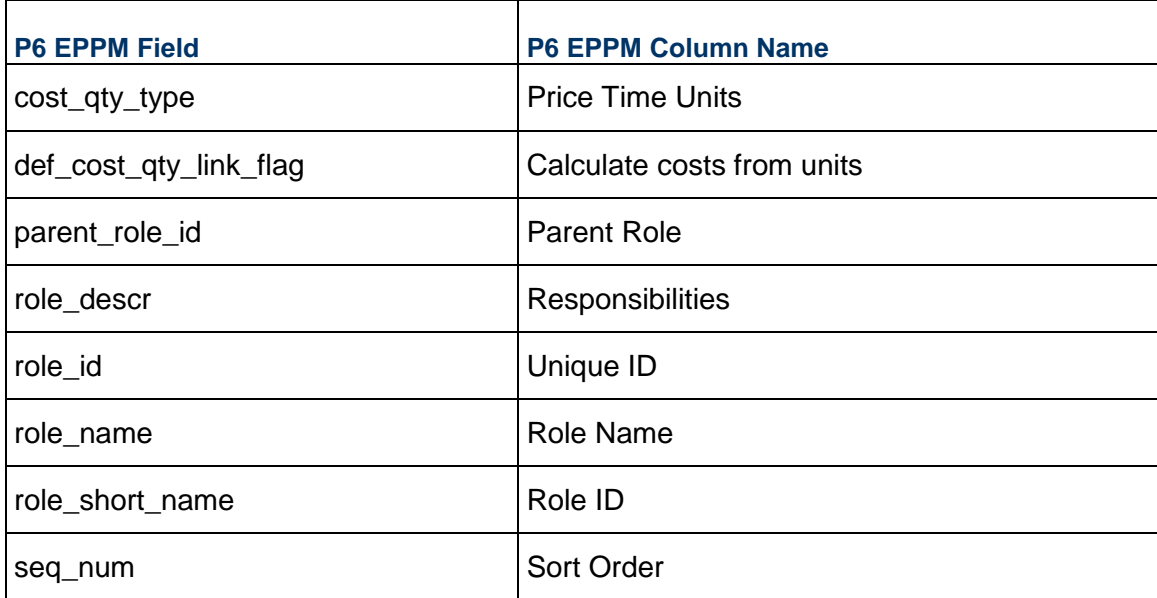

#### <span id="page-28-2"></span>**RSRC - (Resources)**

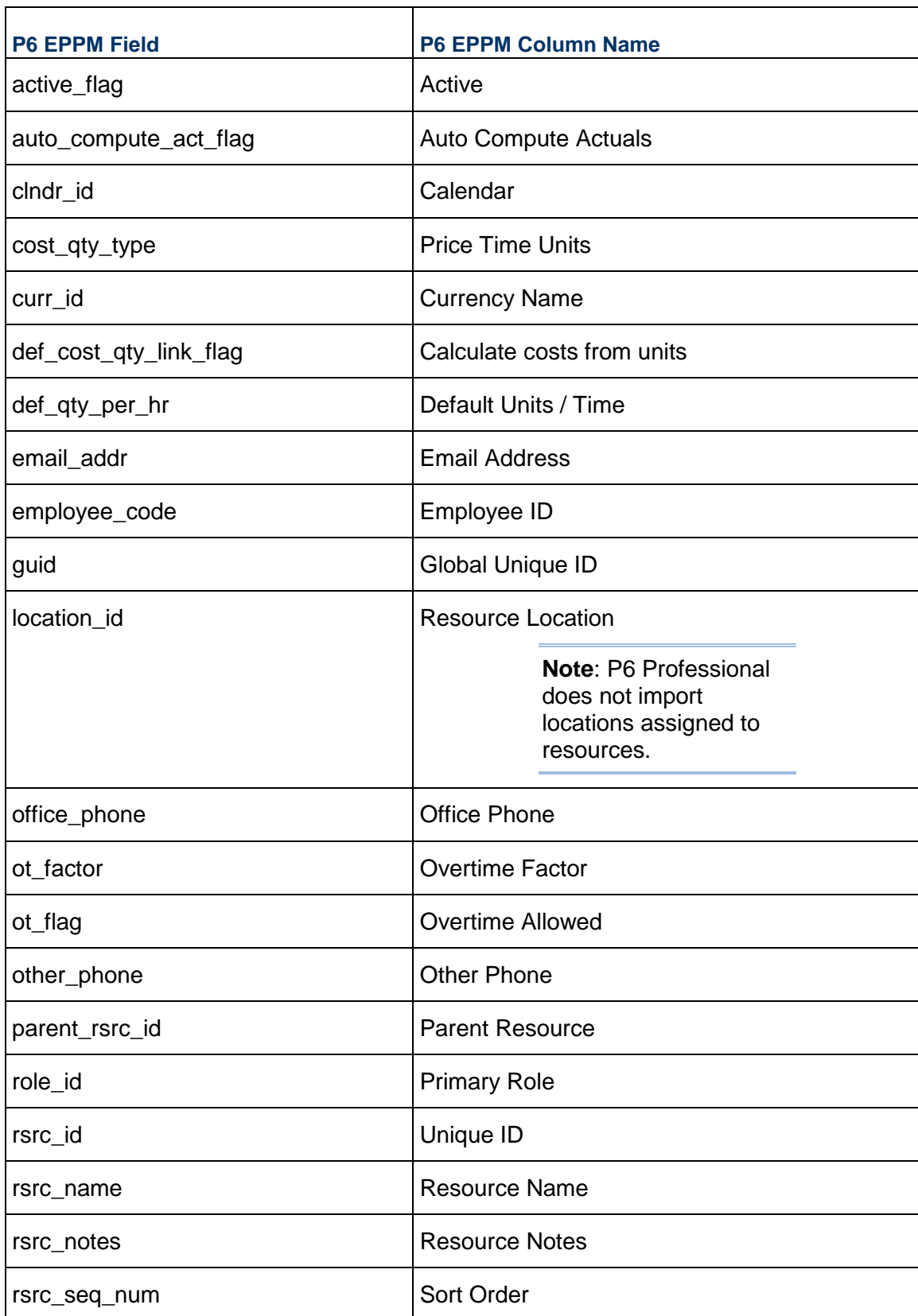

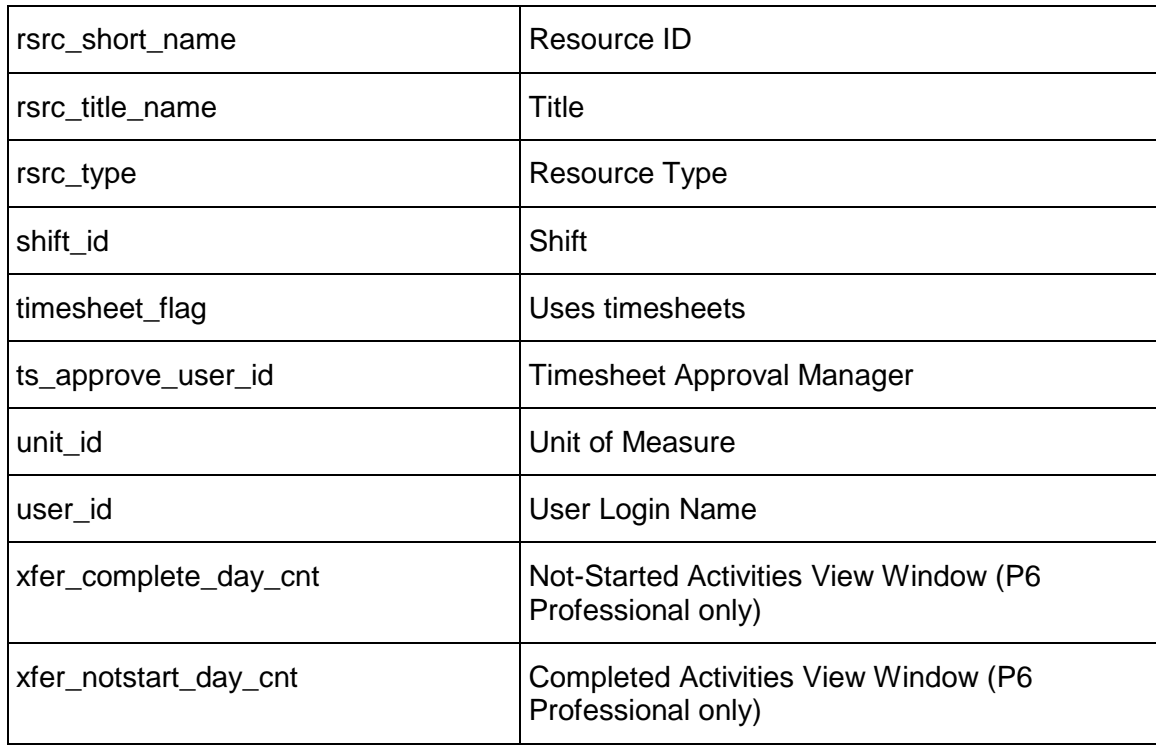

### <span id="page-30-0"></span>**RSRCCURV - (Resource Curves)**

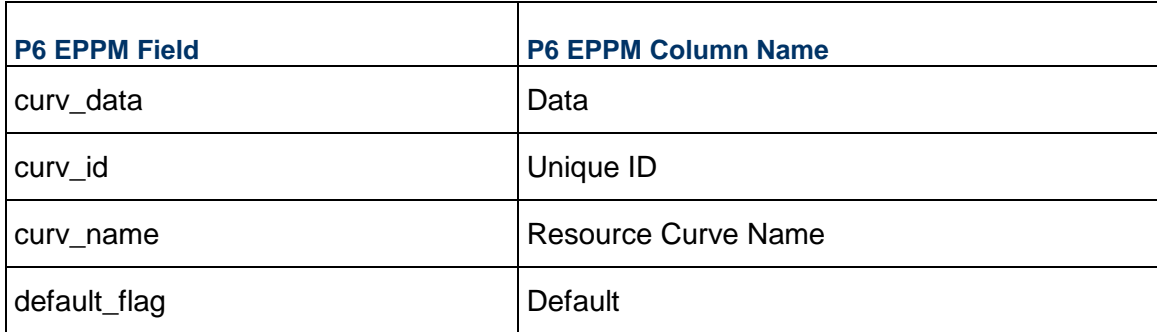

### <span id="page-30-1"></span>**RSRCCURVDATA - (Resource Curve Data)**

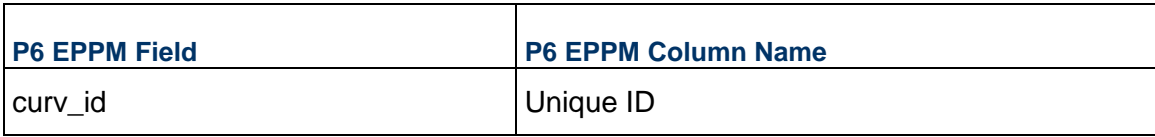

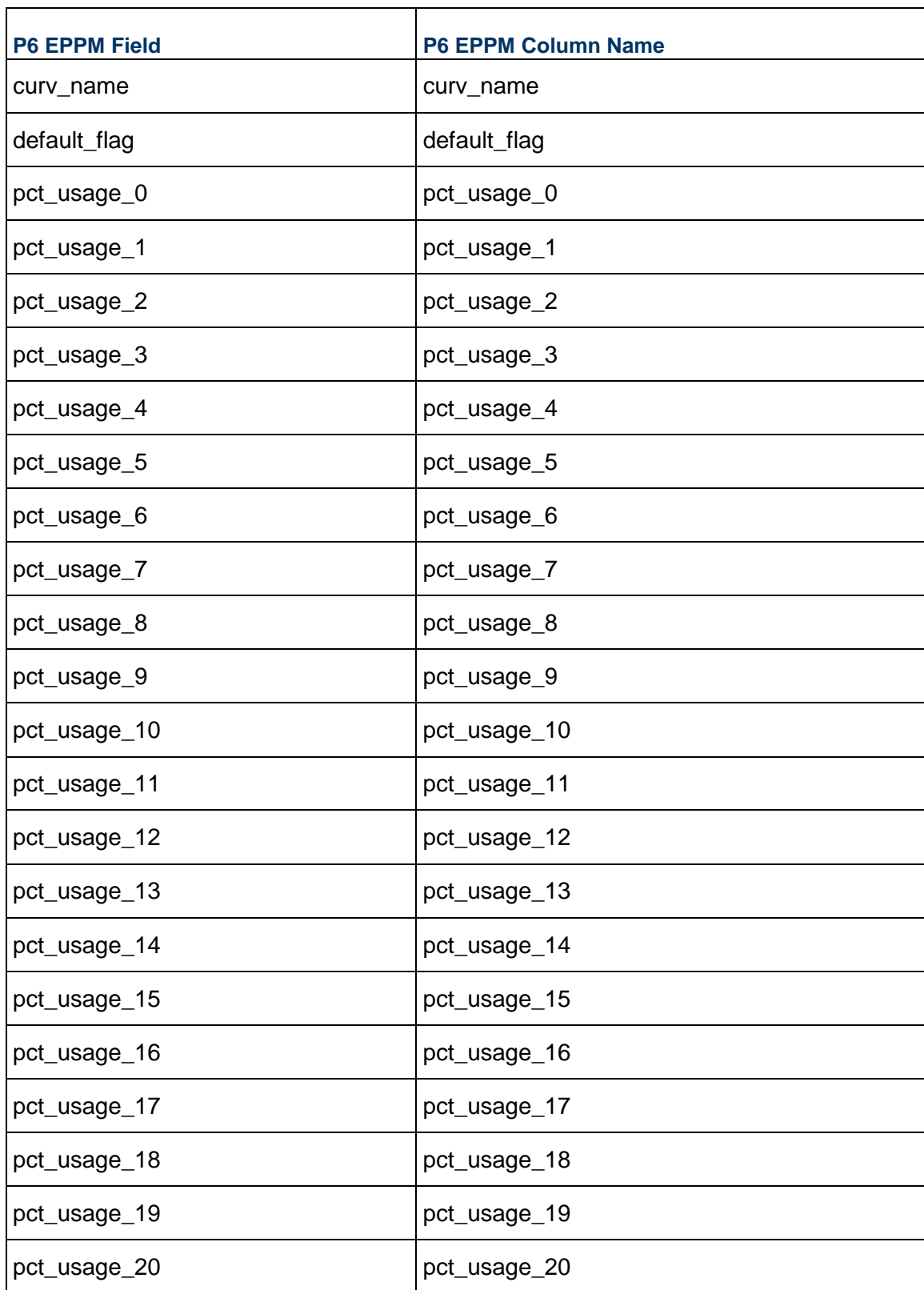

### <span id="page-32-0"></span>**RSRCLEVELLIST - (Resource Level List)**

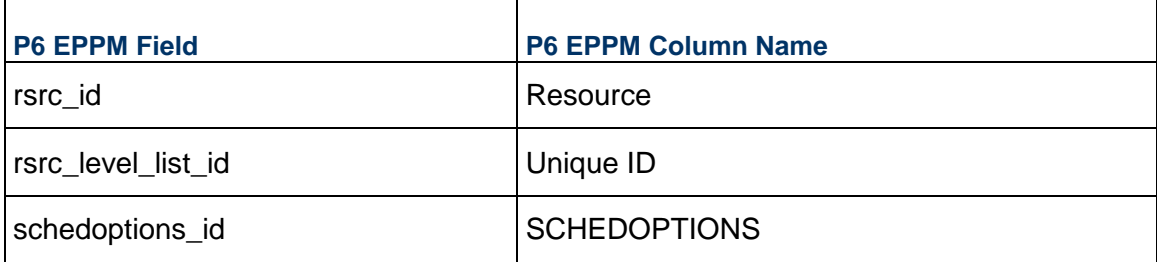

### <span id="page-32-1"></span>**RSRCRATE - (Resource Prices)**

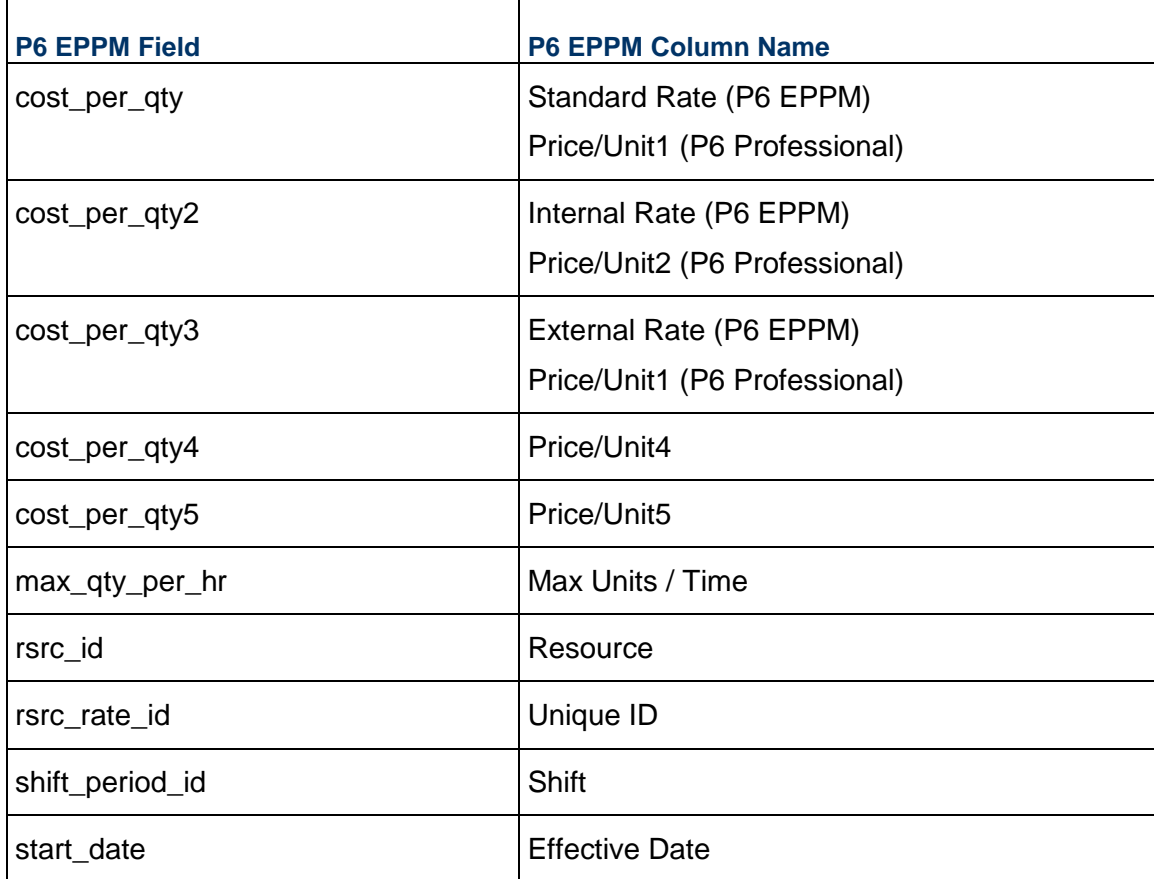

### <span id="page-33-0"></span>**RSRCRCAT - (Resource Code Assignments)**

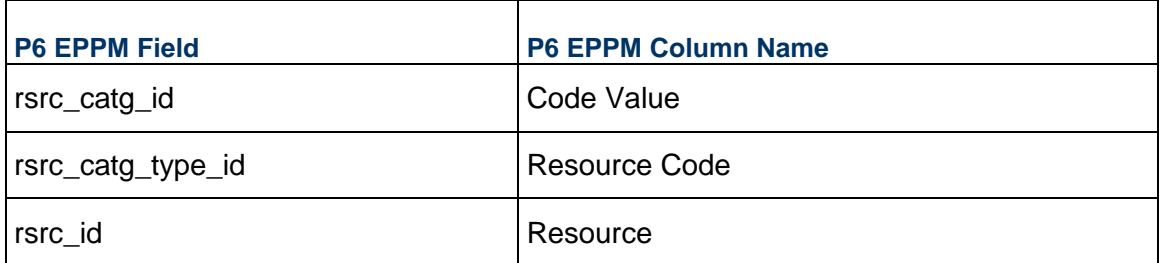

### <span id="page-33-1"></span>**RSRCROLE - (Resource Role Assignments)**

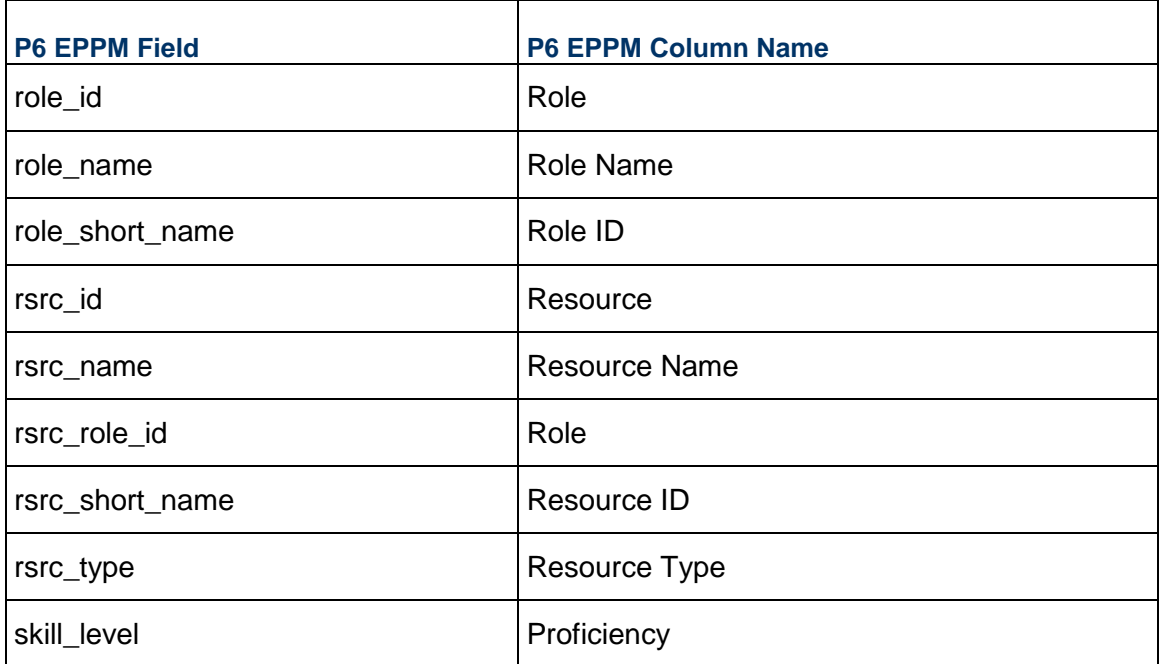

### <span id="page-33-2"></span>**SCHEDOPTIONS - (Schedule Options)**

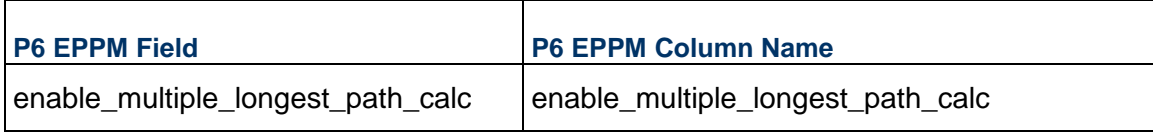

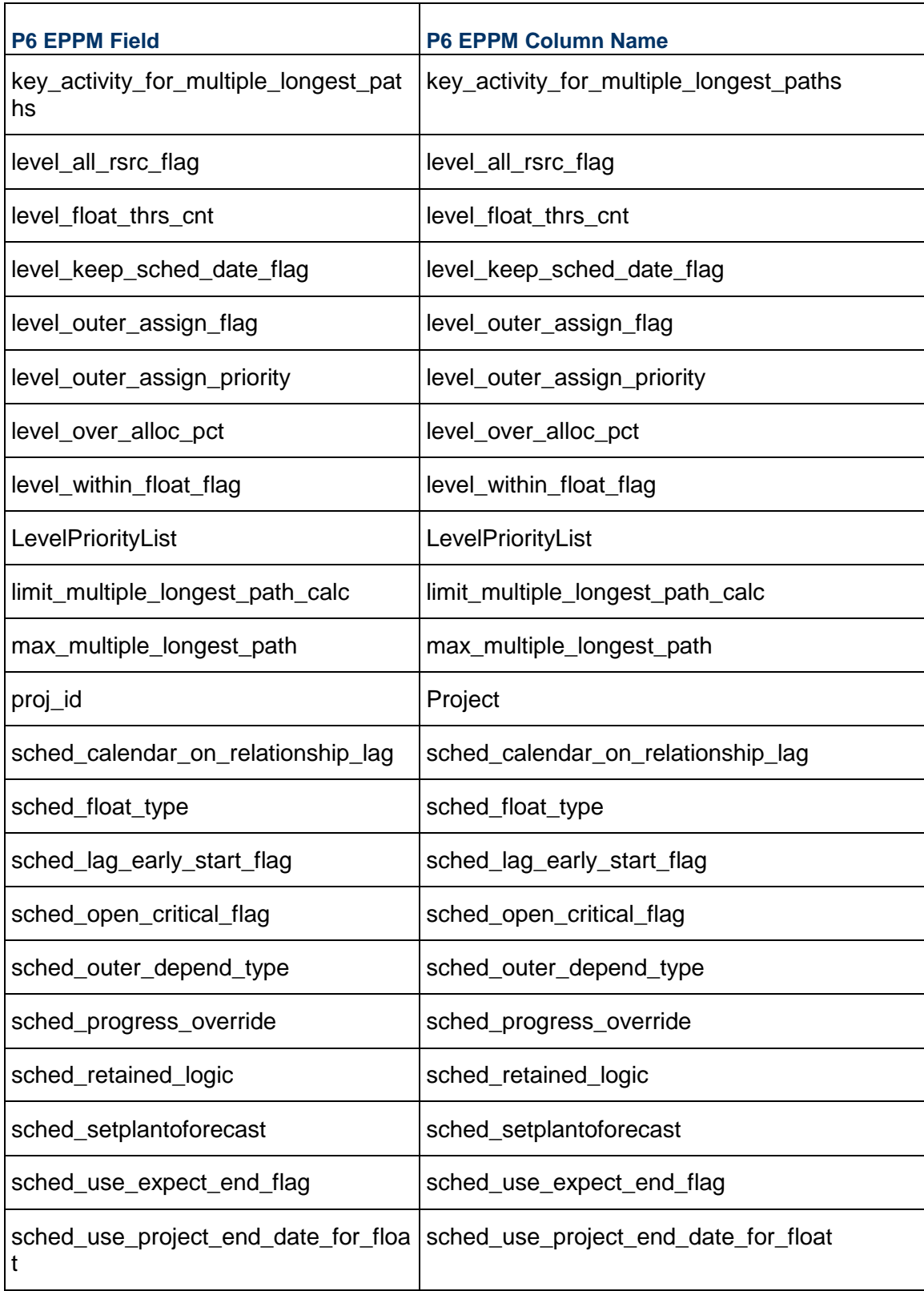

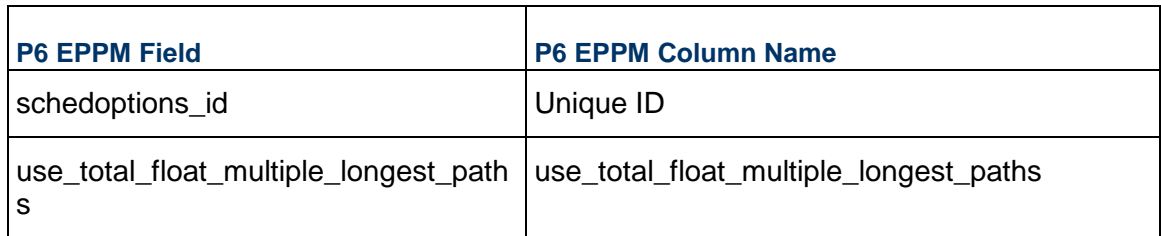

### <span id="page-35-0"></span>**SHIFT - (Shift Names)**

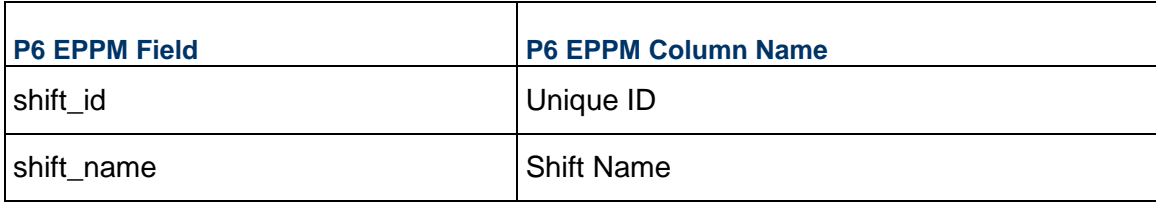

### <span id="page-35-1"></span>**SHIFTPER - (Shifts)**

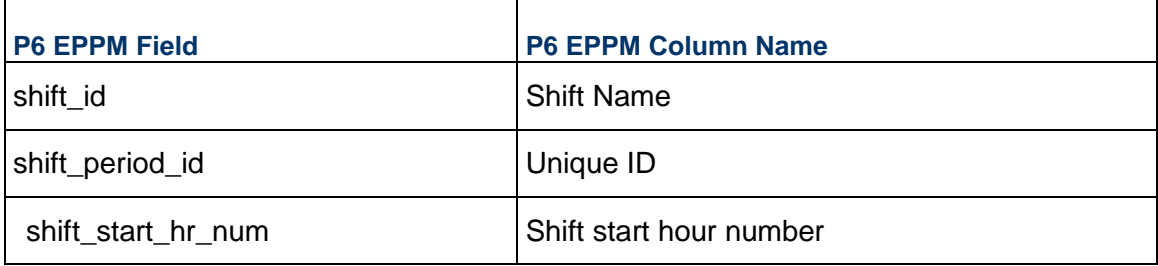

### <span id="page-35-2"></span>**TASK - (Activities)**

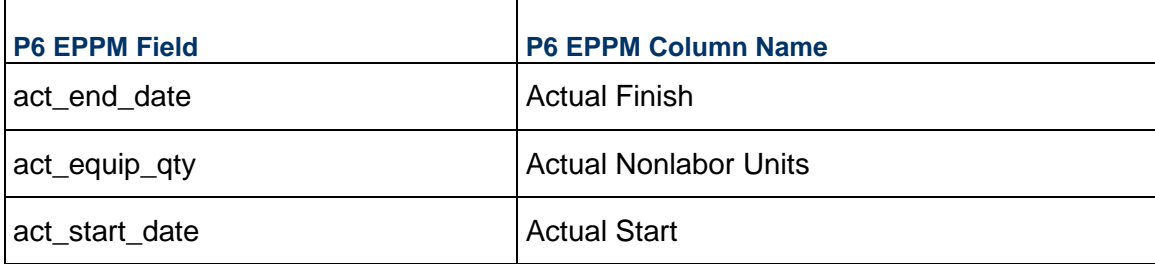

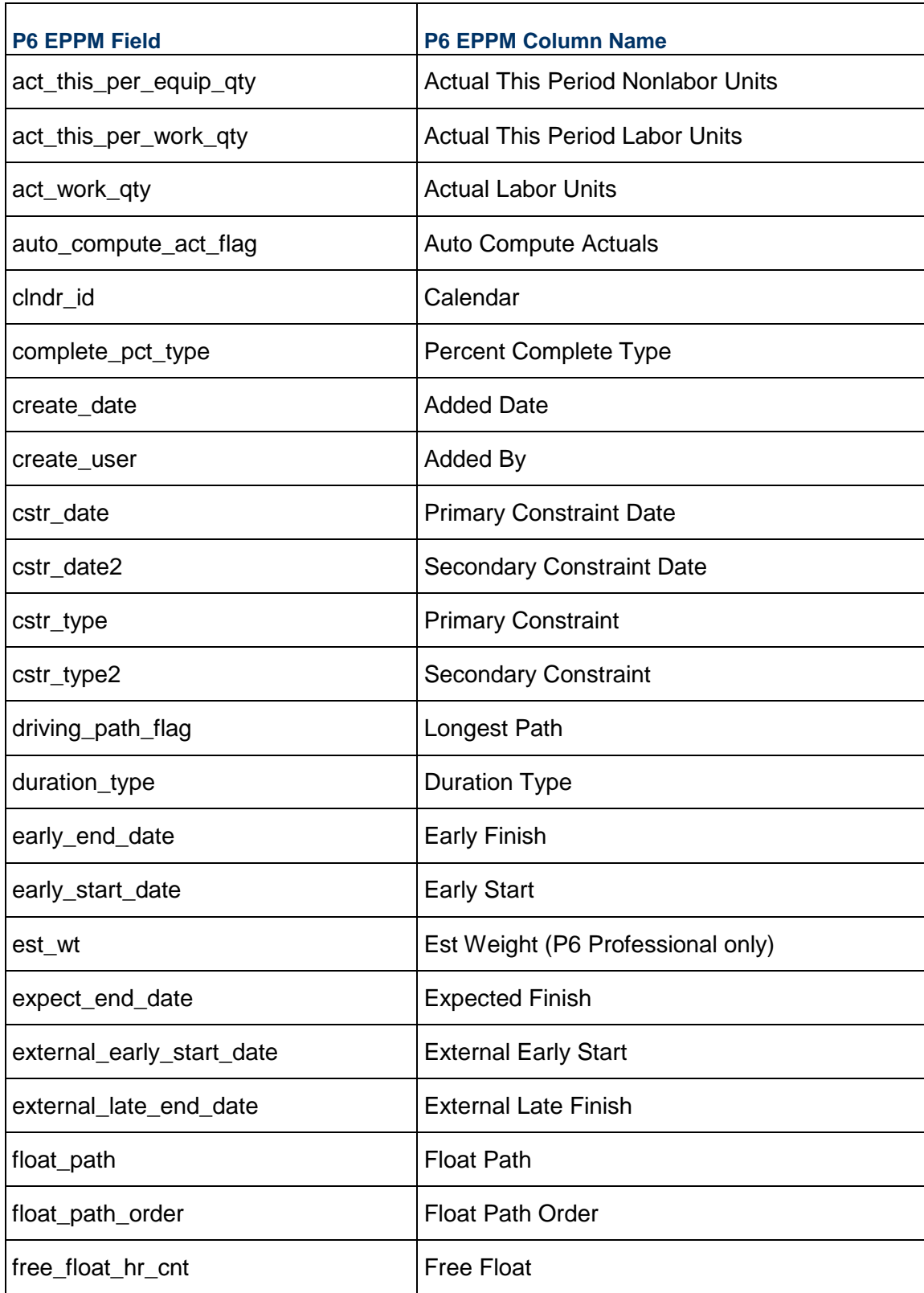

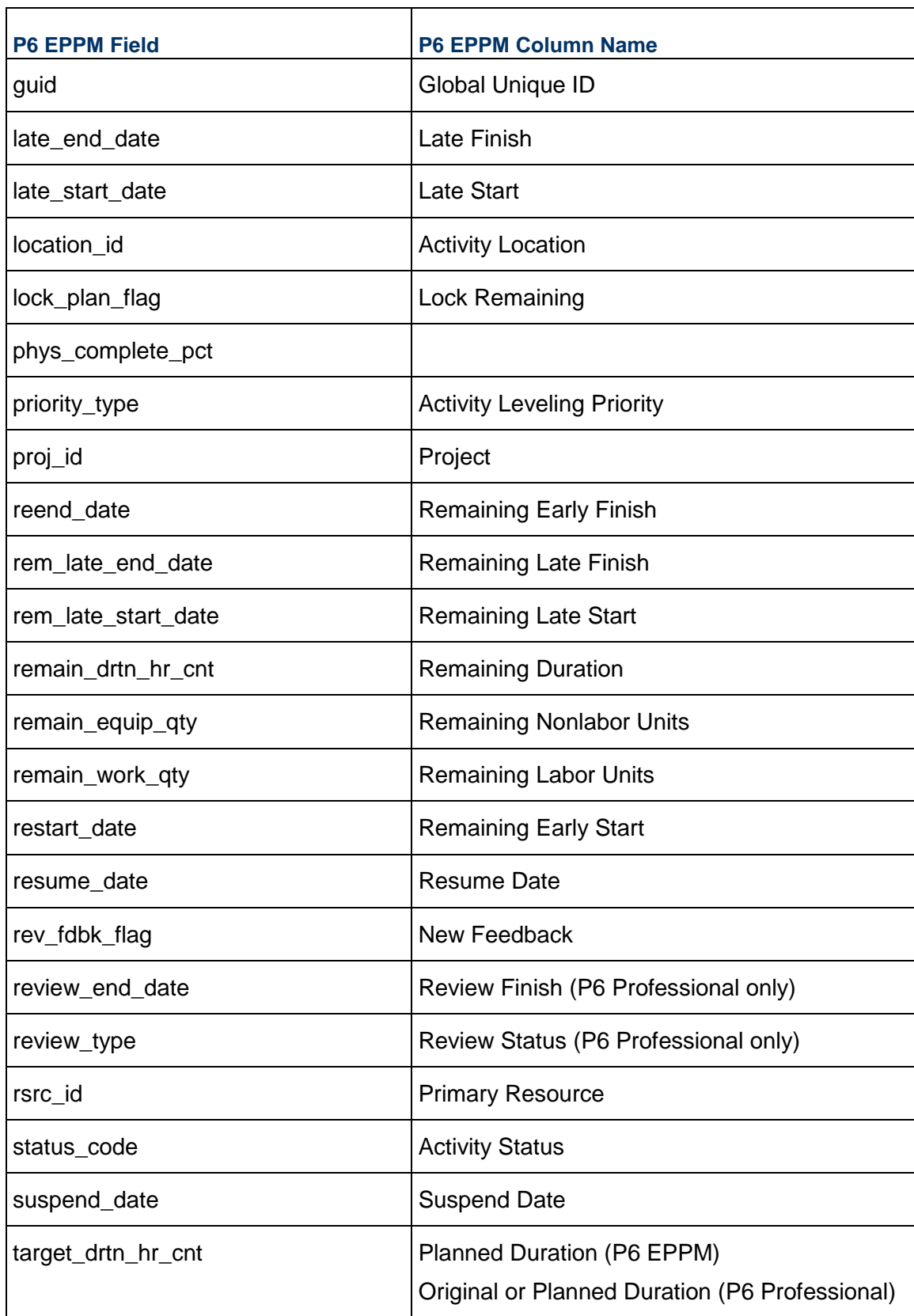

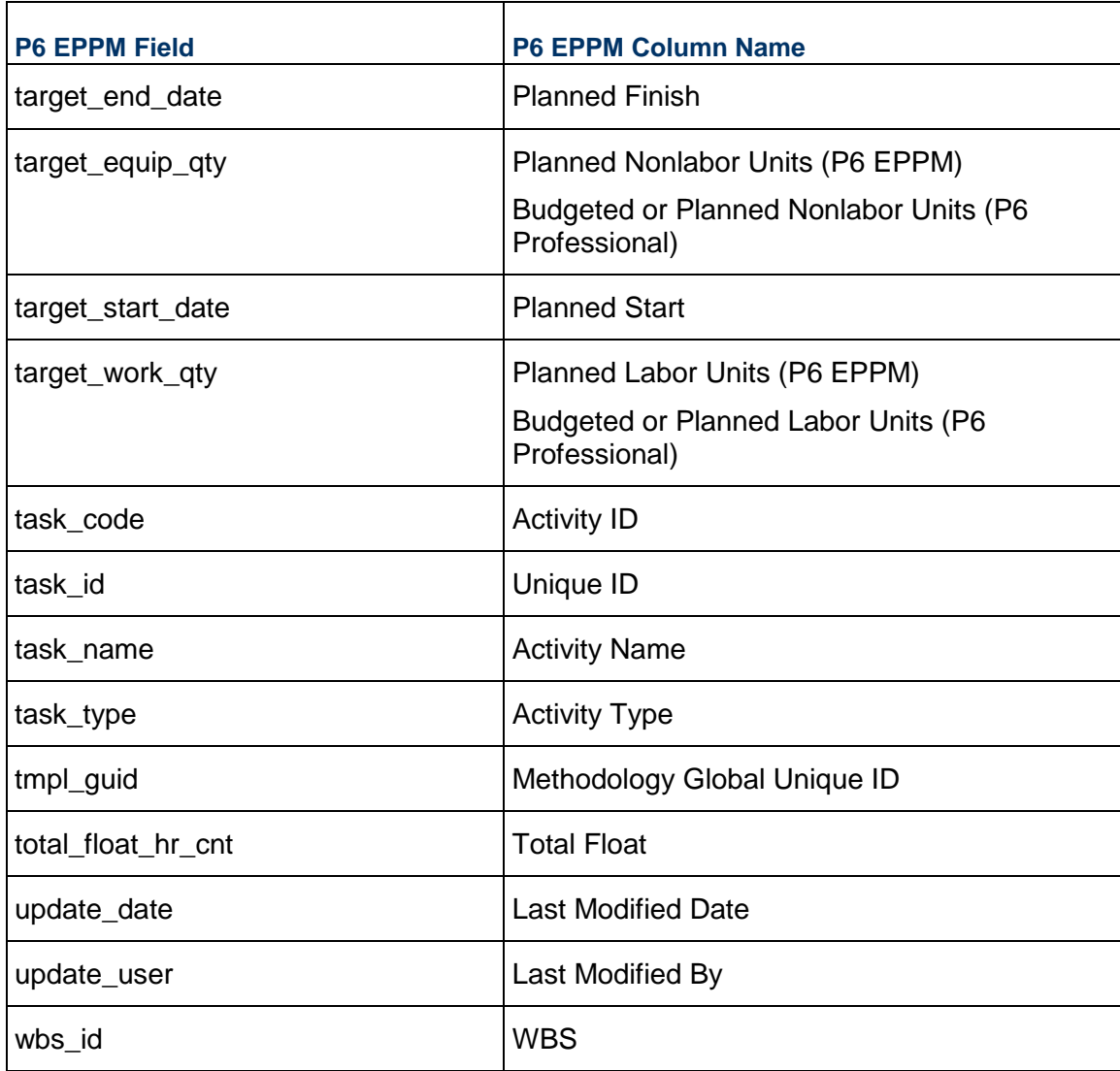

## <span id="page-38-0"></span>**TASKACTV - (Activity Code Assignments)**

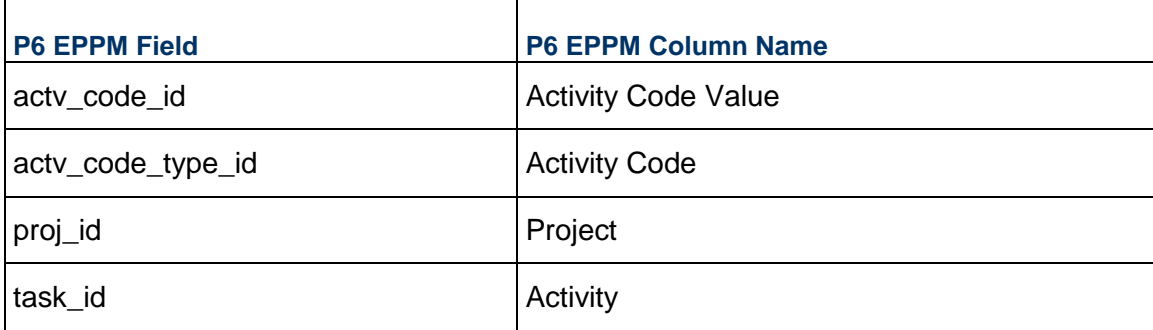

#### <span id="page-39-0"></span>**TASKDOC - (Document Assignments)**

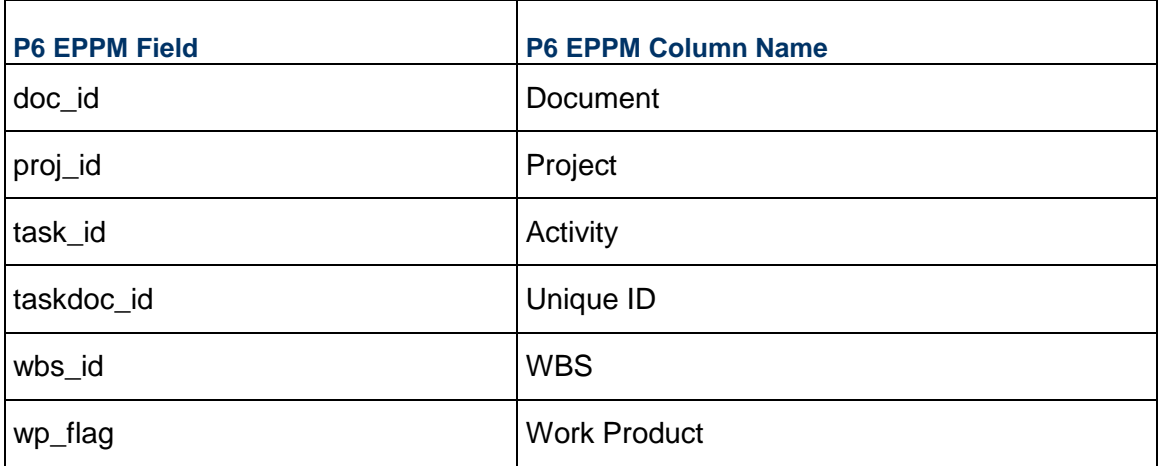

### <span id="page-39-1"></span>**TASKFDBK - (Activity Feedback)**

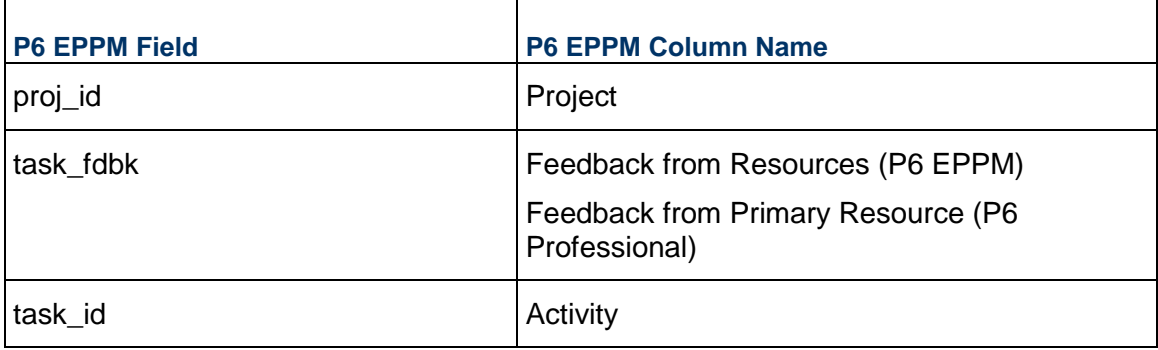

### <span id="page-39-2"></span>**TASKFIN - (Activity Past Period Actuals)**

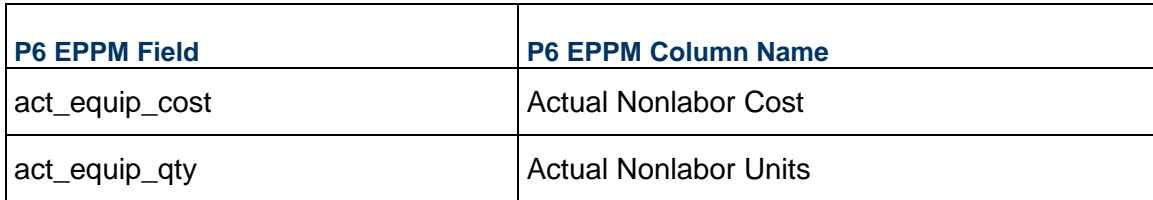

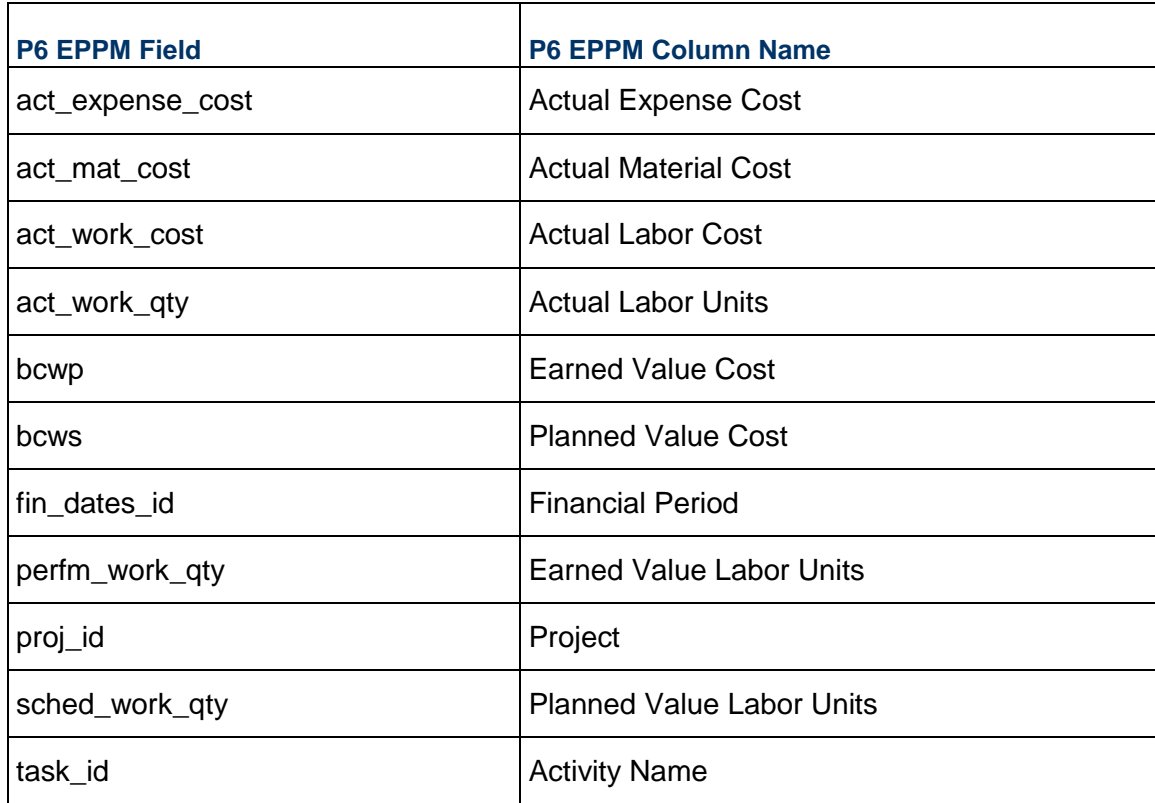

## <span id="page-40-0"></span>**TASKMEMO - (Activity Notebook)**

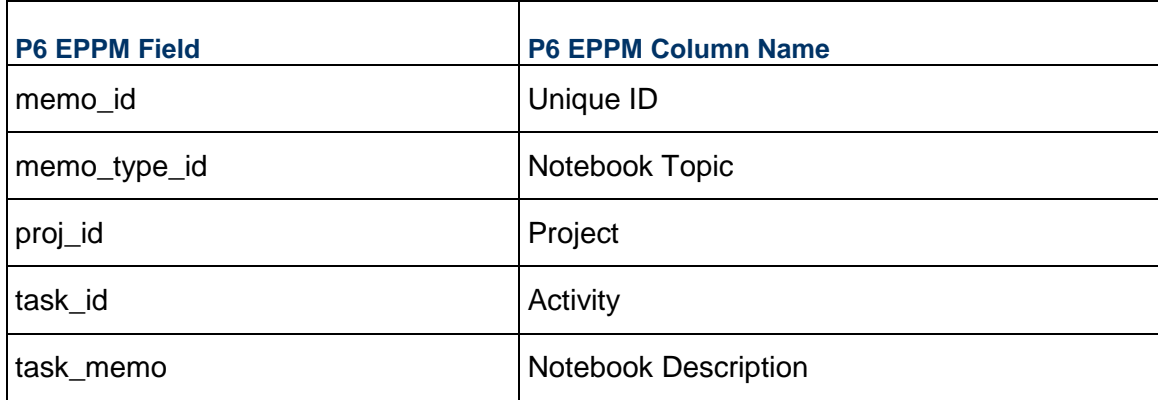

### <span id="page-40-1"></span>**TASKNOTE - (Activity Notes to Resources)**

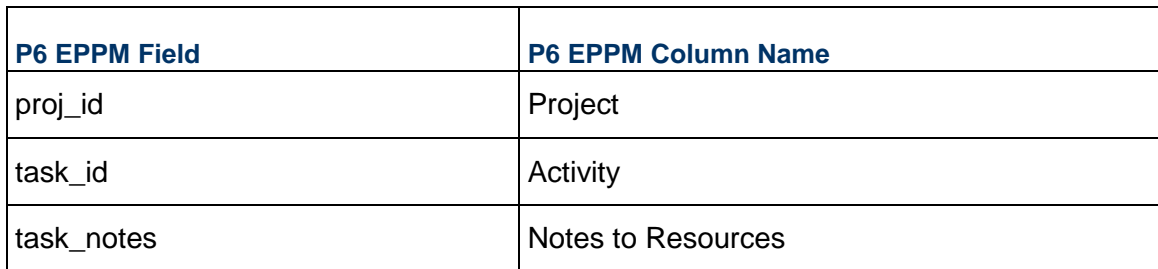

### <span id="page-41-0"></span>**TASKPRED - (Activity Relationships)**

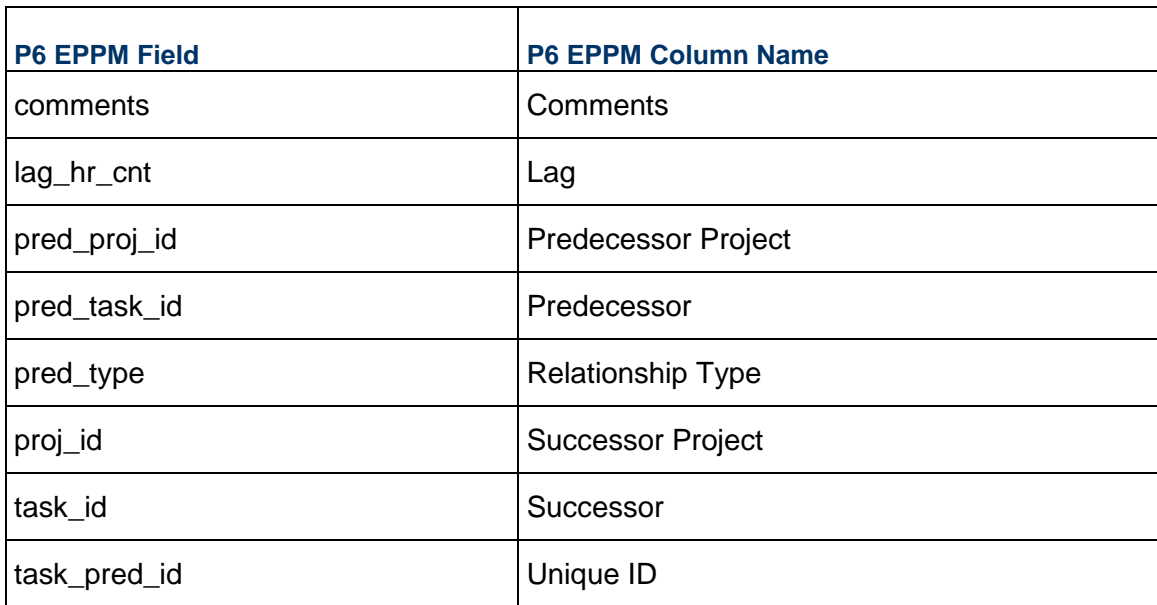

### <span id="page-41-1"></span>**TASKPROC - (Activity Steps)**

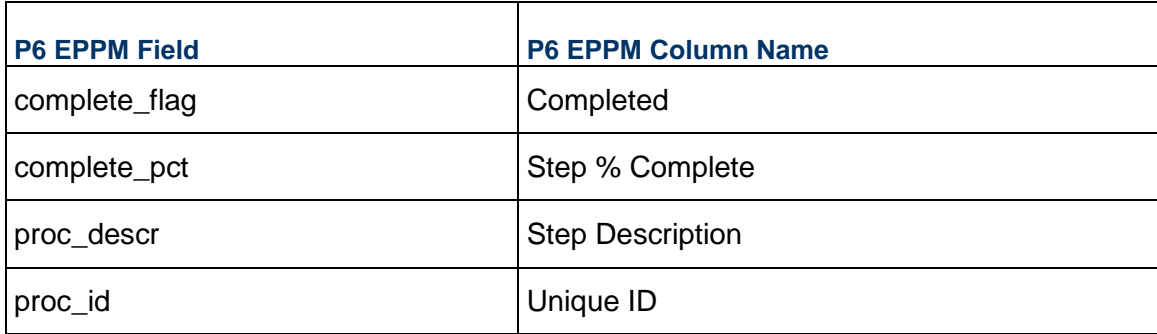

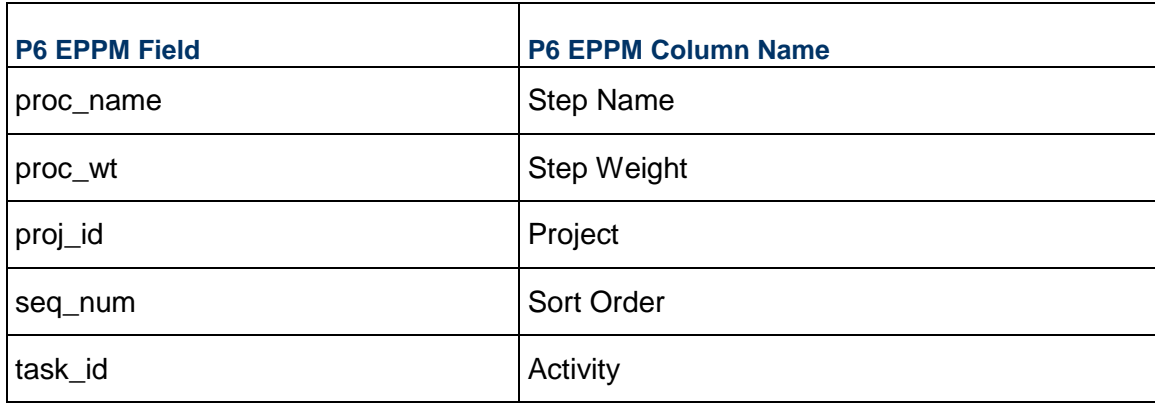

### <span id="page-42-0"></span>**TASKRSRC - (Activity Resource Assignments)**

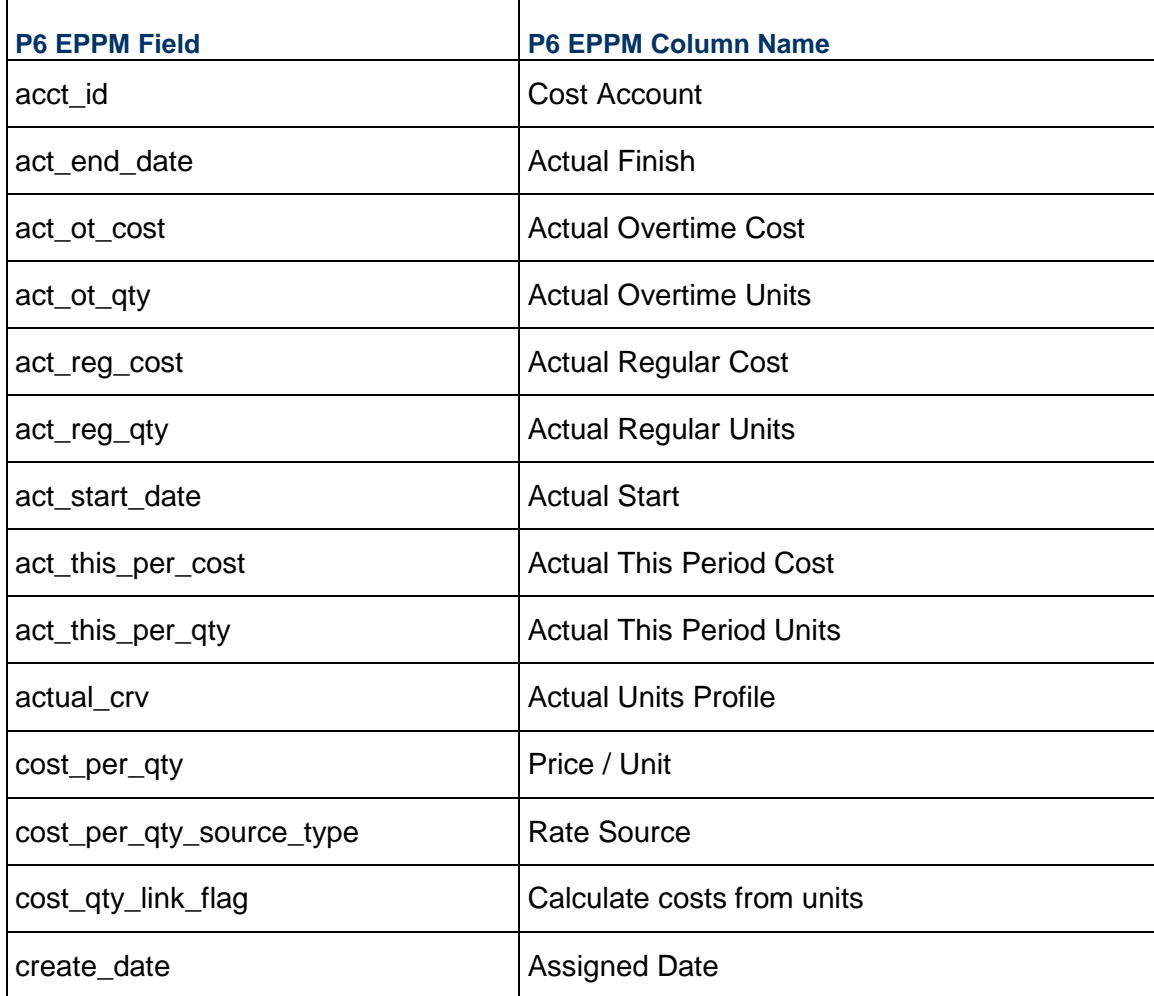

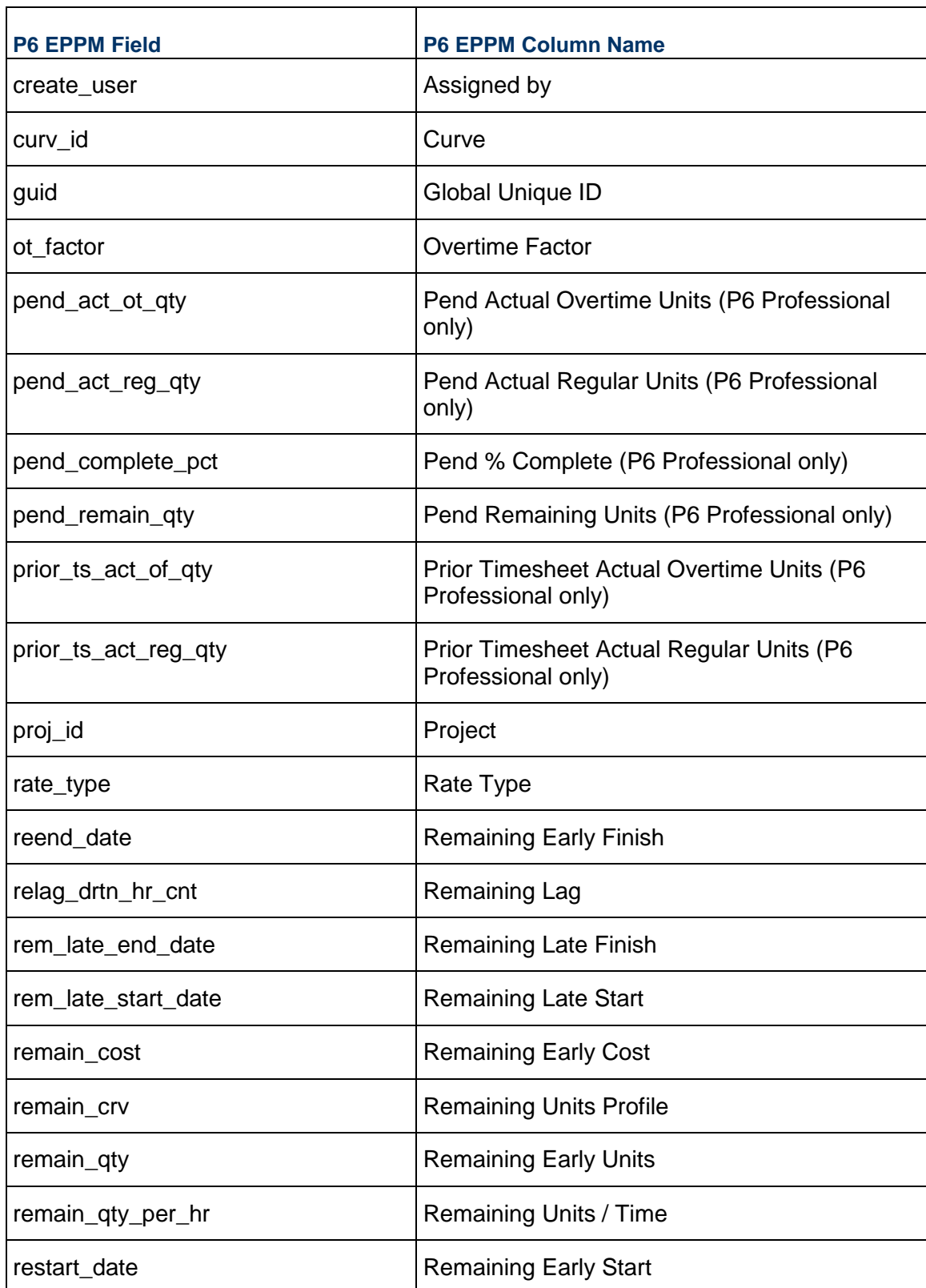

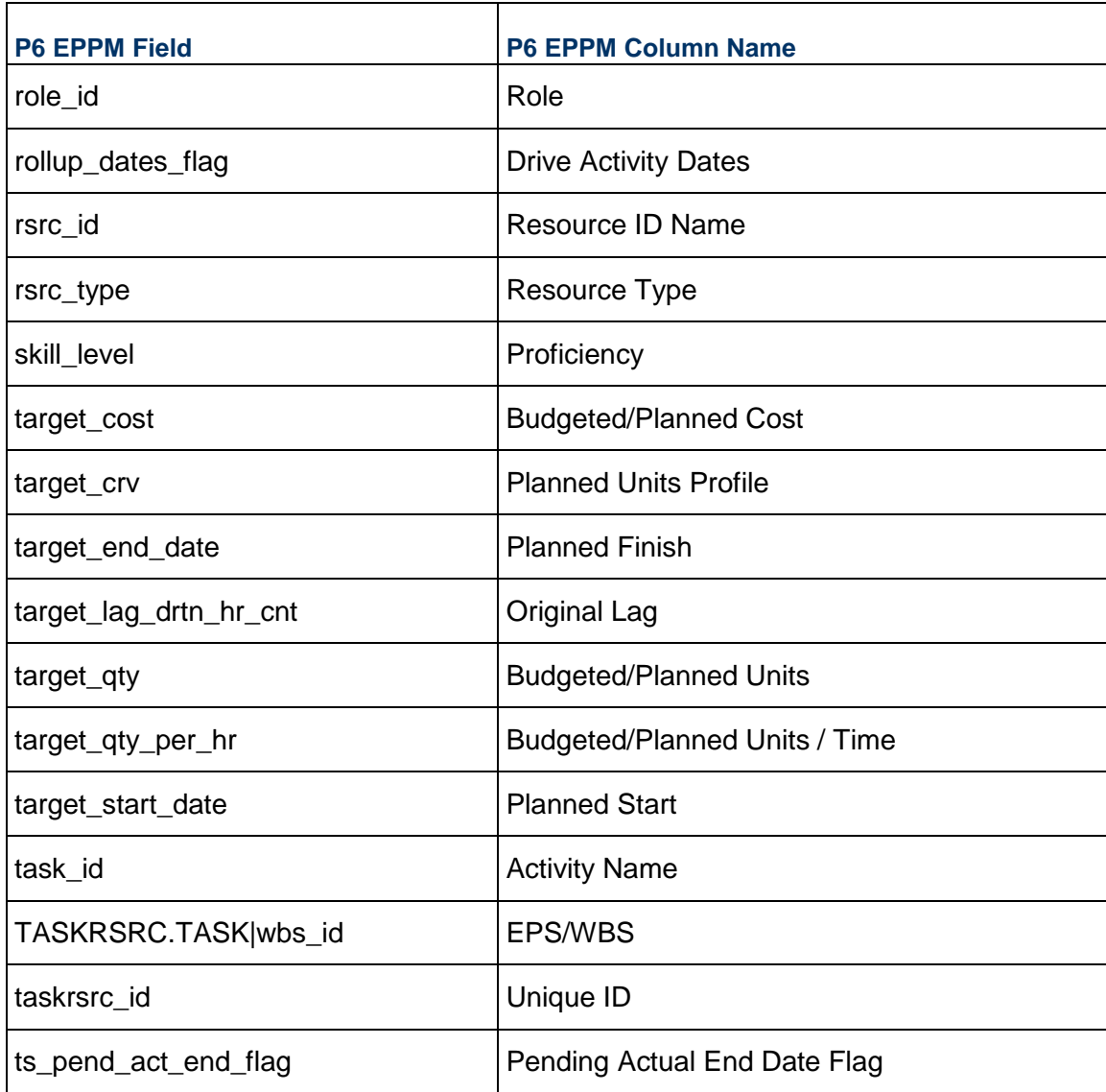

### <span id="page-44-0"></span>**TASKUSER - (Activity Owners)**

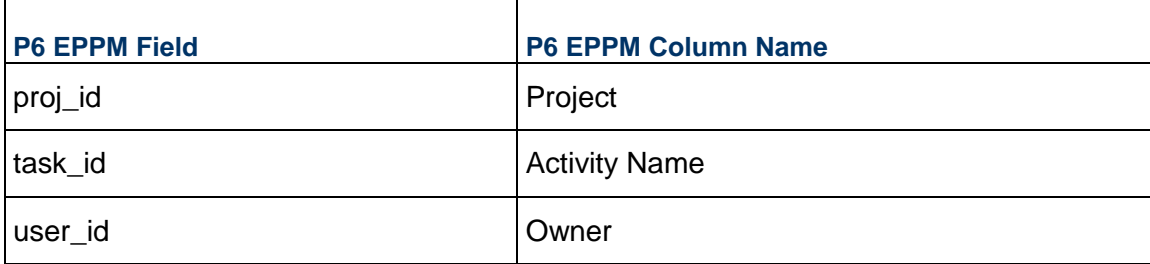

### <span id="page-45-0"></span>**THRSPARM - (Threshold Parameters)**

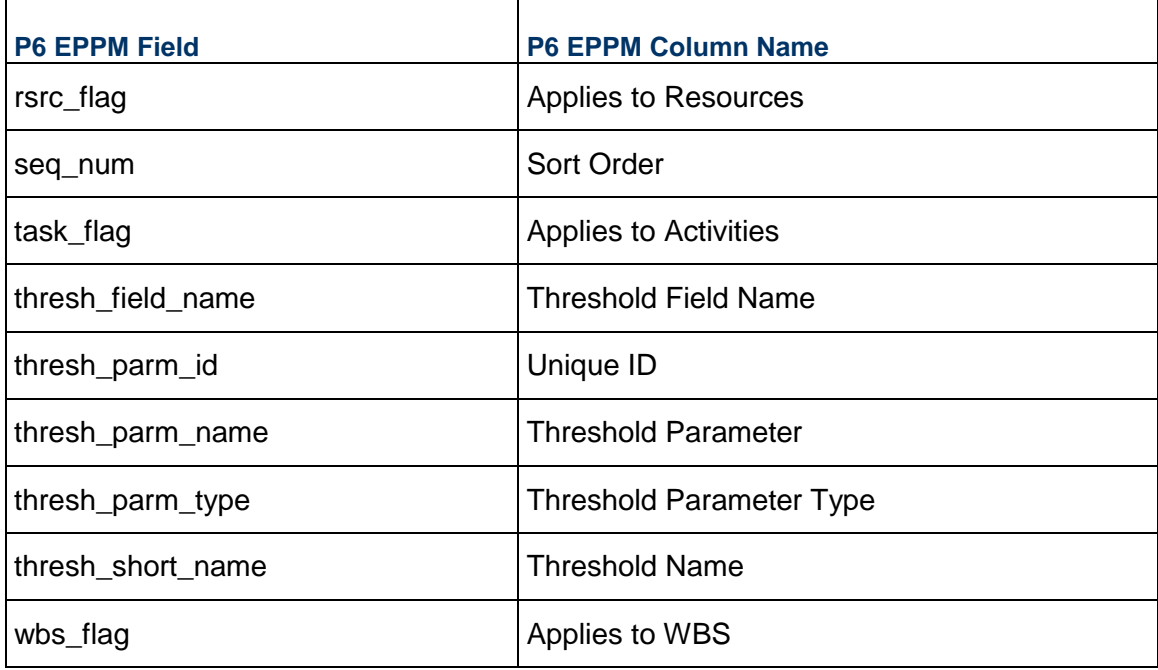

### <span id="page-45-1"></span>**TRSRCFIN - (Activity Resource Assignment Past Period Actuals)**

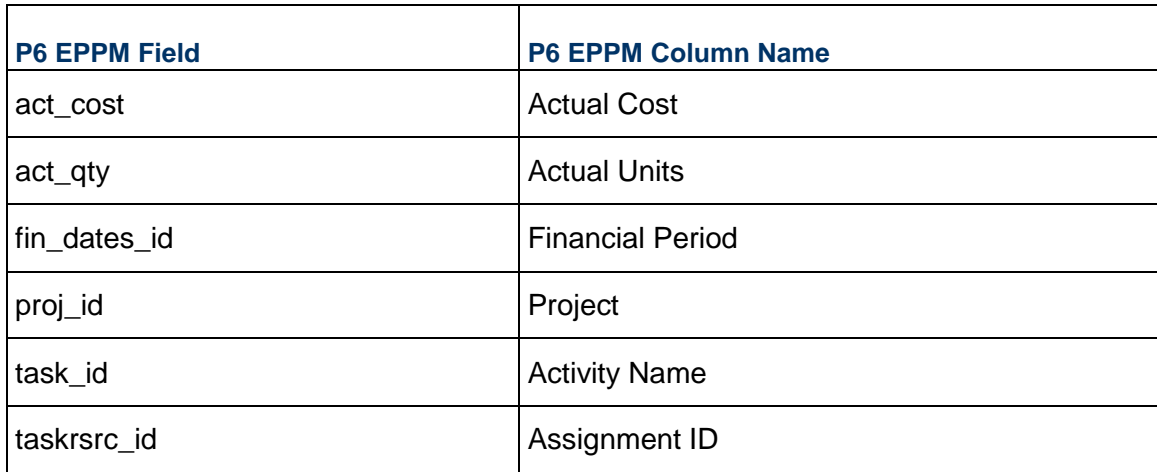

### <span id="page-46-0"></span>**UDFTYPE - (User Defined Fields)**

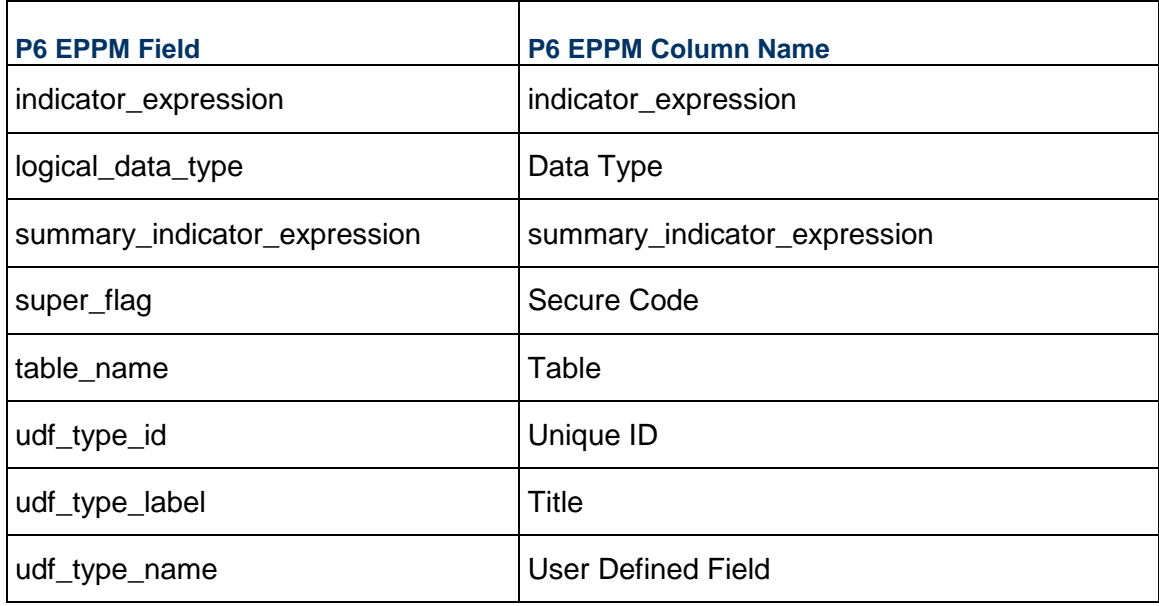

### <span id="page-46-1"></span>**UDFVALUE - (User Defined Field Values)**

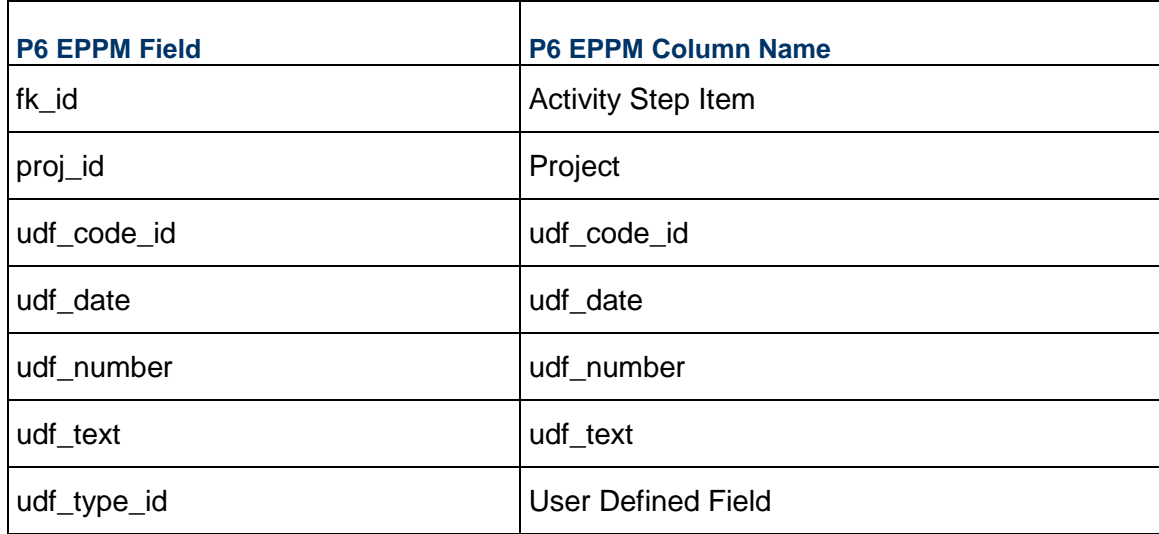

### <span id="page-47-0"></span>**UMEASURE - (Units of Measure)**

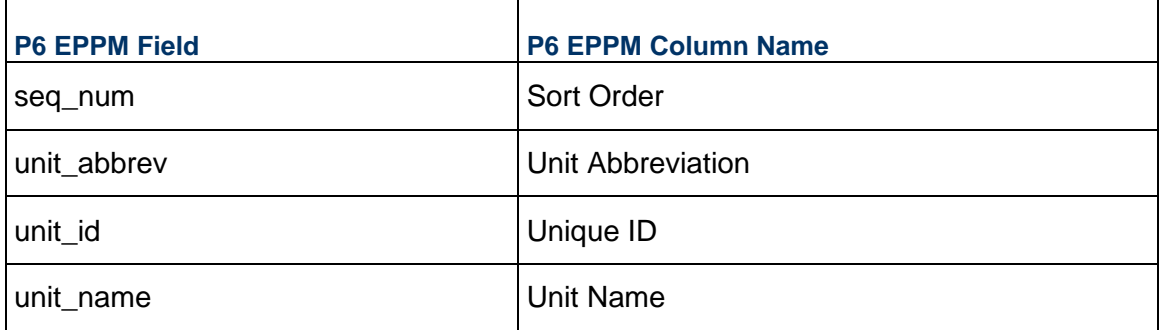

### <span id="page-47-1"></span>**WBSBUDG - (Spending and Benefit Plans)**

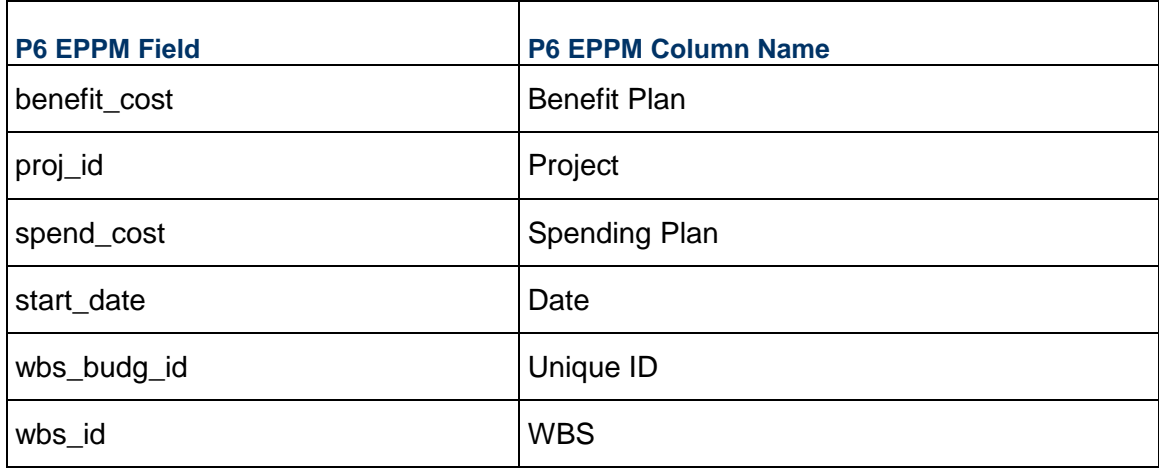

### <span id="page-47-2"></span>**WBSMEMO - (EPS, Project and WBS Notebook)**

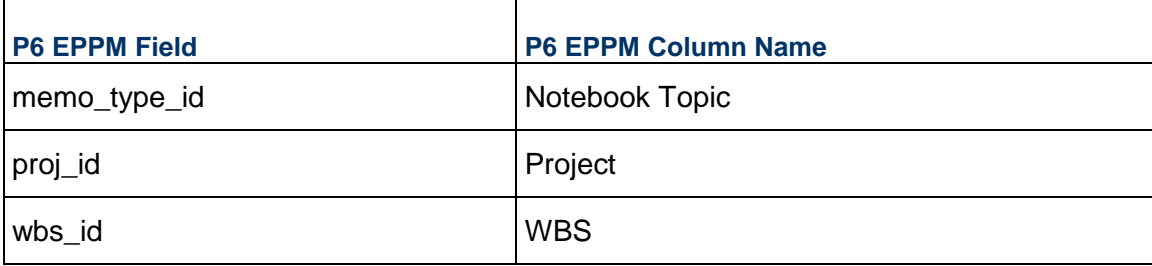

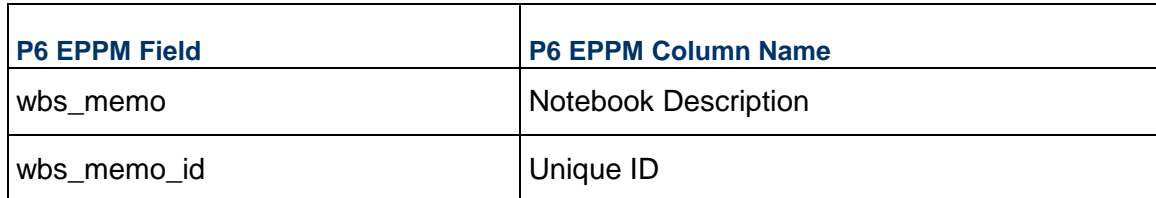

### <span id="page-48-0"></span>**WBSRSRC\_QTY - (WBSRSRC QTY)**

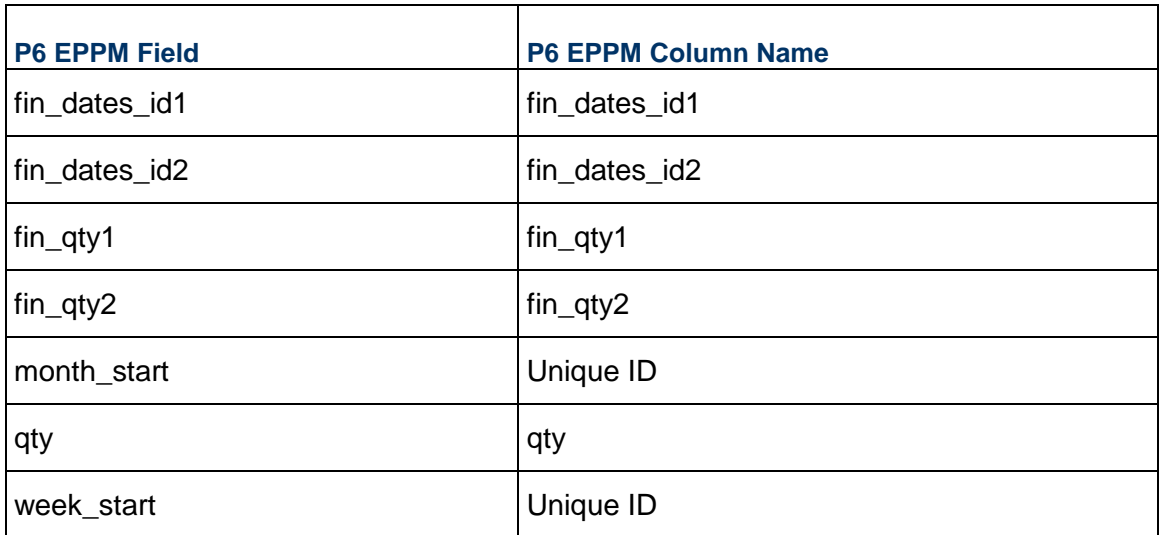

### <span id="page-48-1"></span>**WBSSTEP - (WBS Milestones)**

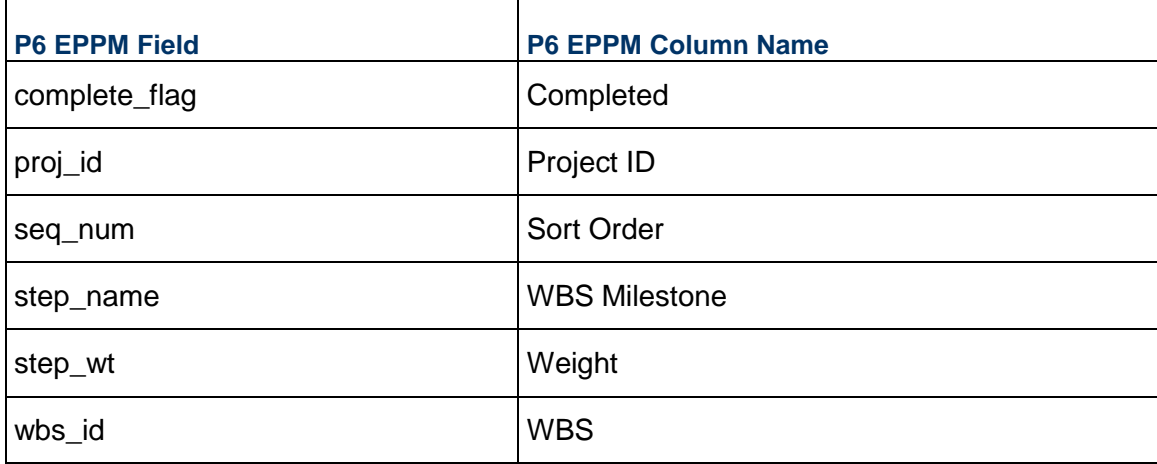

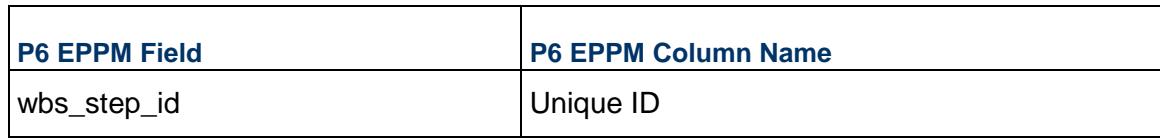